**Universidad Siglo 21**

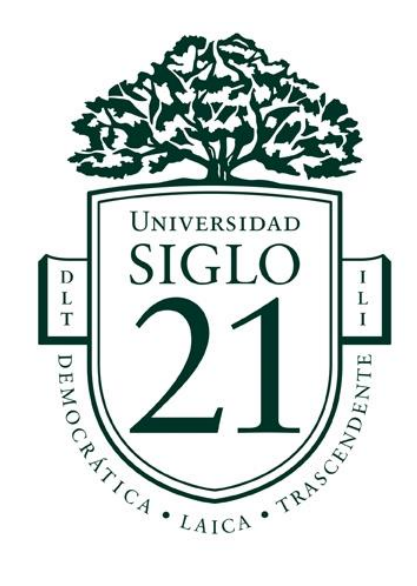

# **Trabajo Final De Grado. Prototipado Tecnológico Carrera: Licenciatura En Informática**

**Aplicación Interactiva Para La Enseñanza De Metodologías De Desarrollo De Software A Jóvenes**

> Autor: Lucas Antu Fernández Legajo: VINF04231

Colón - Buenos Aires, 17 julio de 2023

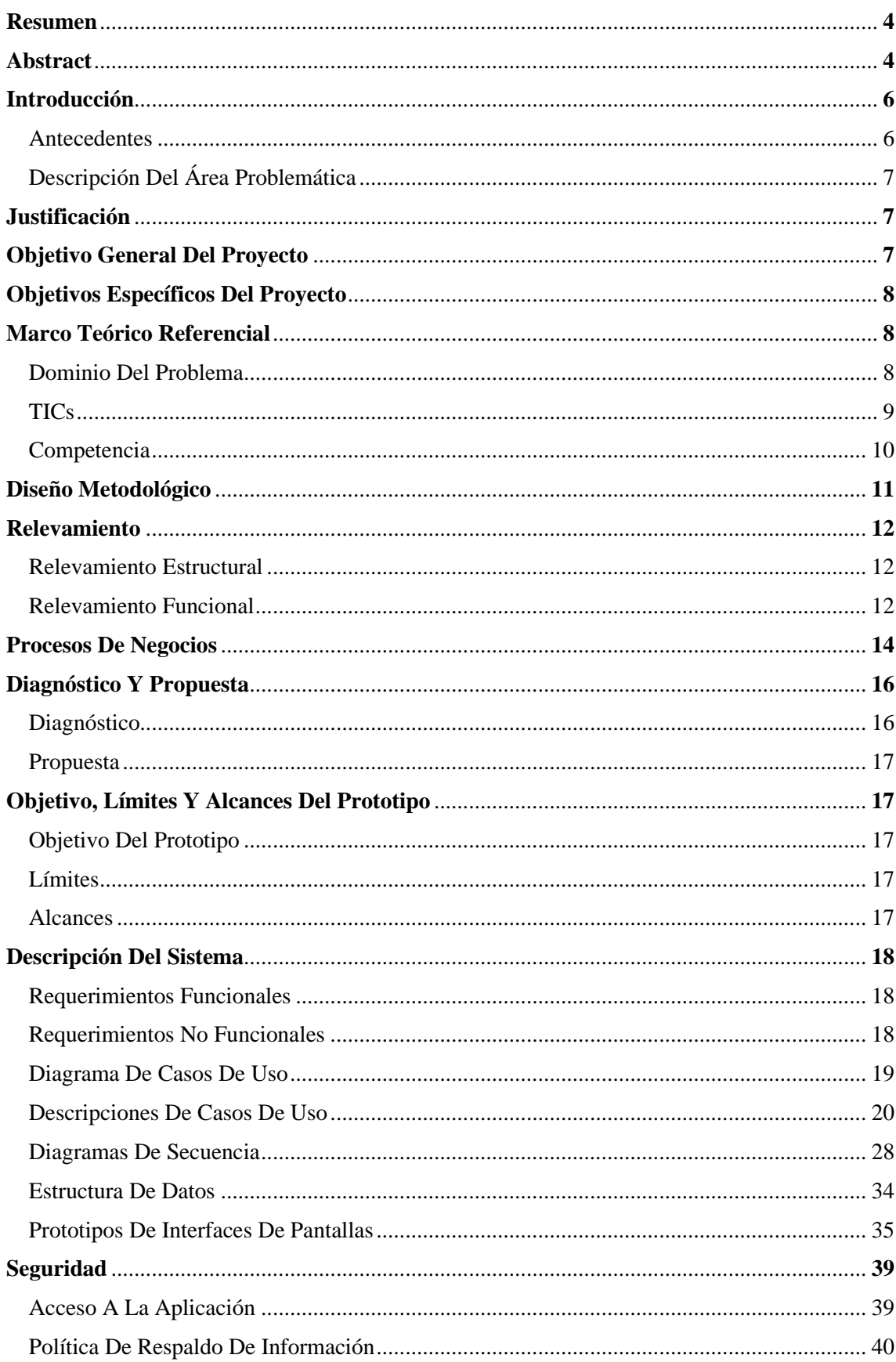

# Índice

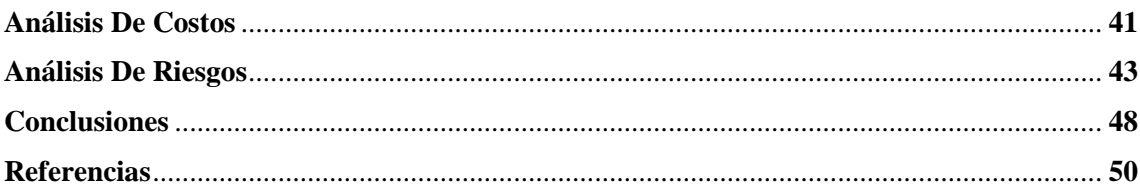

# **Índice De Imágenes**

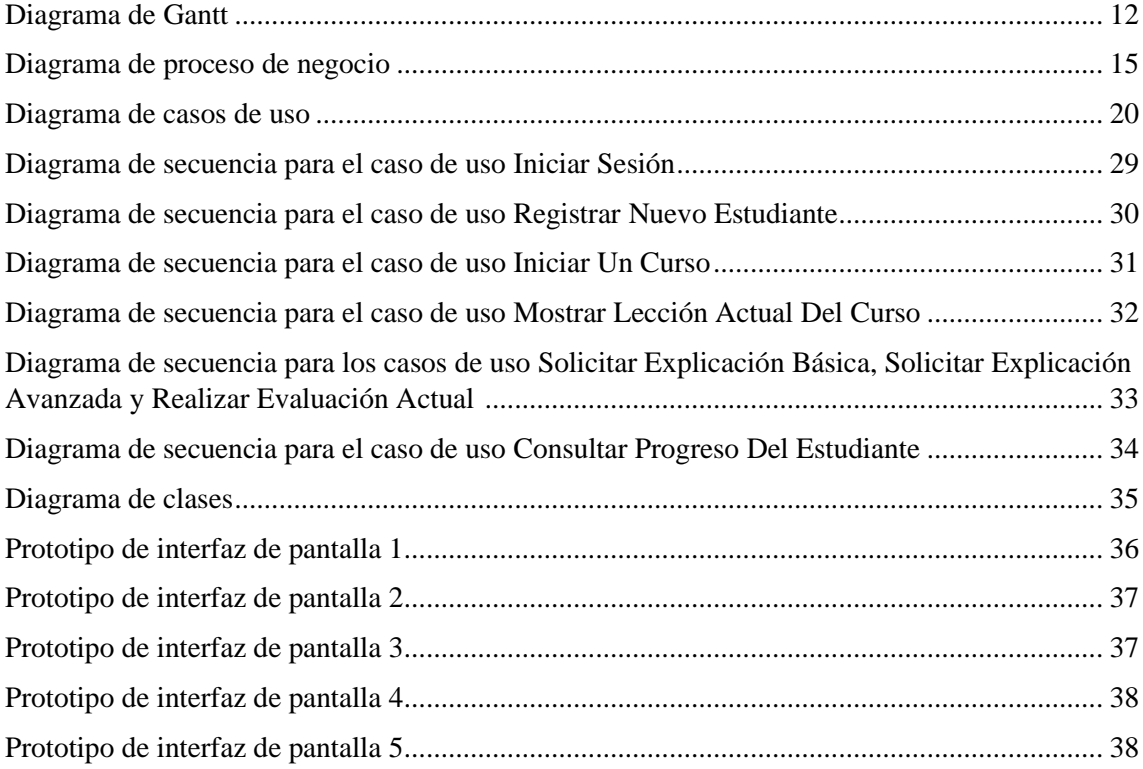

# **Índice De Tablas**

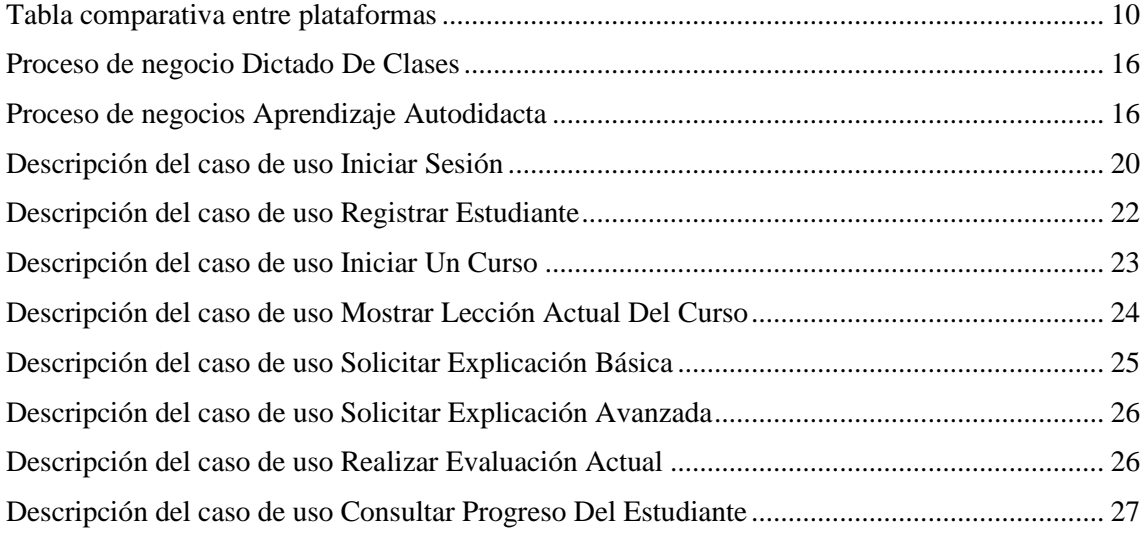

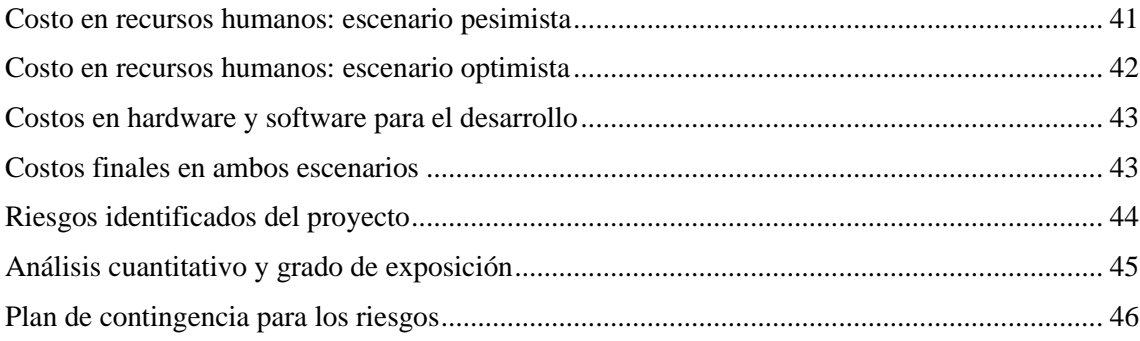

### **Resumen**

En la actualidad la educación hacia los jóvenes en el campo de la informática y, más precisamente en el desarrollo de software, se centra en exponer principalmente solo un área de este campo: la programación. Se llegó a la conclusión de que la educación en este tema puede ir mucho más allá de la enseñanza de la programación, ya que en el mundo profesional los procesos de desarrollo de software son muy grandes y complejos e implican una gran cantidad de actividades diferentes además de la programación. Para realizar un aporte al respecto, se propuso el desarrollo de una aplicación interactiva con fines educativos, la cual buscar dar un primer acercamiento al estudiante al conocimiento del mundo del desarrollo de software profesional mediante una serie de cursos interactivos basados en metodologías de desarrollo de software. Para lograr este objetivo se diseñó un proyecto para llevar adelante el desarrollo de dicha aplicación teniendo en cuenta su alcance, costos monetarios, tiempo de ejecución y sus riesgos, y se desarrolló un prototipo para poner a prueba las funciones nucleares de la misma.

**Palabras clave**: educación, programación, desarrollo de software, aplicación interactiva, metodologías de desarrollo de software.

### **Abstract**

Currently, education for young people in the field of computer science, specifically software development, focuses primarily on exposing only one area of this field: programming. It has been concluded that education in this subject can go far beyond teaching programming since professional software development processes are large, complex, and involve a variety of activities beyond just programming. To contribute to this issue, the development of an interactive educational application was proposed, aiming to provide students with an initial approach to the knowledge of the professional software development world through a series of interactive courses based on software development methodologies. To achieve this objective, a project was designed to carry out the development of the application, considering its scope, financial costs, execution time, and risks. Additionally, a prototype was developed to test its core functions.

**Keywords:** education, programming, software development, interactive application, software development methodologies.

# **Introducción**

Durante este trabajo se analizó la manera en que los jóvenes son formados en el tema del desarrollo de software. Para ello se analizaron diferentes plataformas educativas disponibles en línea a nivel global, se analizó la forma en que se educa en las instituciones, y finalmente se analizó la manera en que los estudiantes autodidactas realizan su aprendizaje.

Se llegó a la conclusión de que el aprendizaje de los jóvenes en el tema del desarrollo de software está incompleto, ya que ellos aprenden principalmente a **programar** a pesar de que en el mundo profesional la programación es **solo una actividad más** dentro de un **proceso de desarrollo de software** mucho más grande.

Para cumplir con el objetivo de una educación más completa, se desarrolló una aplicación interactiva dirigida principalmente a jóvenes que tiene como objetivo facilitarles el aprendizaje de una serie de conocimientos fundamentales en el tema del desarrollo de software.

#### *Antecedentes*

Actualmente se ofrecen una gran cantidad de plataformas educativas digitales para la formación en desarrollo de software dirigidas a jóvenes.

Estas plataformas, en general, fomentan el interés en la programación, facilitan el aprendizaje, la enseñanza y la formación de comunidades de estudiantes y profesores.

Muchas de estas plataformas, como por ejemplo Tynker y Scratch, ofrecen principalmente un lenguaje que permite el desarrollo de videojuegos sencillos a través la programación visual (sin escribir código) y también ofrecen otras herramientas necesarias para desarrollar estos videojuegos sencillos; además de cursos, material para los profesores y desafíos para los alumnos.

Otras plataformas además ofrecen, por ejemplo, la capacidad de desarrollar aplicaciones simples y el aprendizaje de la programación a través de un sistema que permite una transición simple desde un lenguaje de programación visual a lenguajes reales como JavaScript o Swift (como por ejemplo la plataforma Kodable).

En resumen, en todas estas plataformas se hace énfasis principalmente en la enseñanza de la **programación**.

### *Descripción Del Área Problemática*

La manera actual de aprender a desarrollar software de los jóvenes puede mejorarse expandiéndose más allá de la programación, ya que los estudiantes descubren en el futuro una realidad muy distinta a la aprendida, donde los procesos de desarrollo de software son muy grandes y complejos e implican una gran cantidad de actividades diferentes además de la programación.

# **Justificación**

En la industria del desarrollo de software la manera más habitual y recomendada para trabajar es llevar a cabo los procesos de desarrollo de software siguiendo los lineamientos de una **metodología de desarrollo** para poder afrontar el tamaño de los proyectos, la calidad del software requerida y la cantidad de personas que deben organizarse para llevar a cabo estos proyectos.

El desarrollo de una aplicación interactiva adaptada especialmente para los jóvenes y con un contenido más completo, el cual enseñaría a desarrollar software siguiendo metodologías de desarrollo de manera teórico y práctica, aportaría una educación más completa desde el principio mejorando así las bases para estudios superiores.

# **Objetivo General Del Proyecto**

• Desarrollar una aplicación interactiva para la enseñanza, a través de la práctica, de metodologías de desarrollo de software a jóvenes, es decir, que exponga una serie de conocimientos básicos para el entendimiento del tema mientras permite ponerlos en práctica de manera simplificada,

logrando de esta manera que los usuarios realicen un proceso de desarrollo de software simplificado.

# **Objetivos Específicos Del Proyecto**

- Analizar las diferentes ofertas educativas en TICs disponibles en internet.
- Diseñar un **sistema de cursos** que el usuario pueda elegir: cada curso permite al usuario aprender una metodología de desarrollo de software concreta, mientras desarrolla una aplicación sencilla dentro del propio sistema, siguiendo las etapas de dicha metodología.
- Diseñar un sistema de pantallas que representen, una a una, las etapas de una metodología de desarrollo de software.
- Diseñar una interfaz de usuario general para todas las pantallas basada en bloques predefinidos que se puedan seleccionar, arrastrar y soltar, que muestren explicaciones, etc., para así lograr facilitar el aprendizaje de sus usuarios jóvenes.
- Desarrollar un prototipo, en base a lo anterior, que permita el aprendizaje de al menos dos metodologías de desarrollo de software.

# **Marco Teórico Referencial**

#### *Dominio Del Problema*

Para comenzar a hablar sobre enseñanza del desarrollo de software deberíamos empezar por definir que son el **software** y la **ingeniería de software**:

El software de computadora es el producto que construyen los programadores profesionales y al que después le dan mantenimiento durante un largo tiempo. Incluye programas que se ejecutan en una computadora de cualquier tamaño y arquitectura, contenido que se presenta a medida que se ejecutan los programas de cómputo e información descriptiva tanto en una copia dura como

en formatos virtuales que engloban virtualmente a cualesquiera medios electrónicos. La ingeniería de software está formada por un proceso, un conjunto de métodos (prácticas) y un arreglo de herramientas que permite a los profesionales elaborar software de cómputo de alta calidad. (Pressman, 2010, p 1)

Y para la enseñanza de metodologías de desarrollo de software empezaremos por definir que son los **modelos del proceso del software**:

Cuando se trabaja en la construcción de un producto o sistema, es importante ejecutar una serie de pasos predecibles —el mapa de carreteras que lo ayuda a obtener a tiempo un resultado de alta calidad—. El mapa que se sigue se llama "proceso del software". (Pressman, 2010, p 26)

Y porque son importantes estos modelos:

Porque da estabilidad, control y organización a una actividad que puede volverse caótica si se descontrola. Sin embargo, un enfoque moderno de ingeniería de software debe ser "ágil". Debe incluir sólo aquellas actividades, controles y productos del trabajo que sean apropiados para el equipo del proyecto y para el producto que se busca obtener. (Pressman, 2010, p 26)

### *TICs*

Se utilizará el **motor de desarrollo de videojuegos Unity**: "Unity es la plataforma de desarrollo 3D en tiempo real líder en el mundo. Te ofrece lo que necesitas para crear, operar y monetizar juegos y experiencias increíbles en la gama de plataformas más amplia de la industria" (Unity Technologies, s.f.). A través de esta herramienta se podrá implementar una interfaz con gráficos en tres dimensiones para hacerla más atractiva para su público joven.

Además, junto con el motor de Unity, se utilizará el **lenguaje de programación C#:** "es un lenguaje de programación moderno, basado en objetos y con seguridad de tipos. C# permite a los desarrolladores crear muchos tipos de aplicaciones seguras y sólidas que se ejecutan en .NET." (Microsoft, 2022).

### *Competencia*

Hay muchas ofertas educativas en internet y por eso se tomaron tres de las opciones más representativas y se analizaron sus principales características desde el punto de vista educativo:

- **Scratch**: "Scratch es la comunidad de programación para niños y niñas más grande del mundo, y un lenguaje de programación con una interfaz sencilla que permite a los jóvenes crear historias digitales, juegos y animaciones." (Fundación Scratch, s.f.).
- **Code.org**: "Code.org® es una organización sin fines de lucro dedicada a ampliar el acceso a la ciencia de la computación en las escuelas y aumentar la participación de mujeres jóvenes y estudiantes de otros grupos subrepresentados." (Code.org, s.f.).
- **Kodable**: "Kodable les enseña a los niños a codificar en casa o en la escuela mediante divertidos juegos interactivos, al mismo tiempo que les brinda a los maestros un plan de estudios de codificación K-5 completo para el aula" (Kodable, s.f.).

A continuación se muestra una tabla comparativa para las diferentes plataformas analizadas.

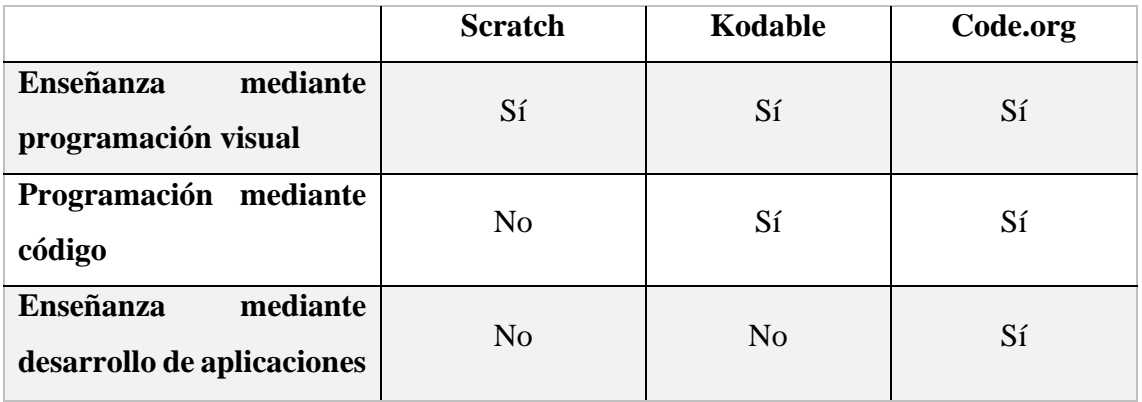

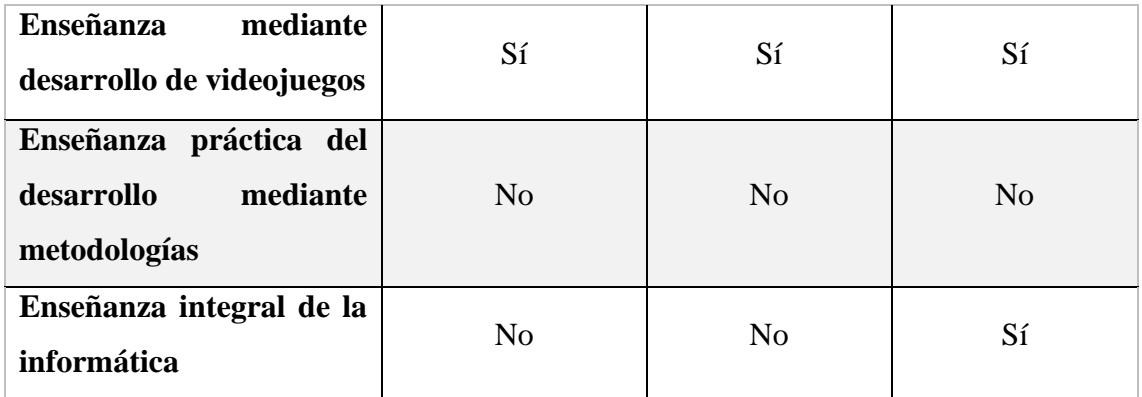

# **Diseño Metodológico**

Se siguieron los lineamientos del **proceso unificado de desarrollo de software,** el cual consiste en cuatro etapas iterativas e incrementales: inicio, elaboración, construcción y transición. Se utilizó UML como principal lenguaje de modelado.

A continuación, se detalla lo que se realizó principalmente en cada etapa del proceso unificado.

### **Inicio**:

- Se elaboró una descripción del producto final teniendo en cuenta las características de los productos ofrecidos por la competencia, los cuales fueron analizados leyendo la documentación de estos y utilizándolos.
- Se establecieron los principales requerimientos a través de casos de uso.
- Se establecieron los límites y alcances del sistema, y la factibilidad del proyecto.
- Se identificaron los principales riesgos.

## **Elaboración**:

- Se diseñó la arquitectura del sistema utilizando principalmente UML.
- Se diseñaron las interfaces de usuario.
- Se diseñaron los casos de uso.

### **Construcción**:

- Se desarrolló principalmente dentro del marco de trabajo que ofrece Unity donde se gestionan los recursos que componen el videojuego, como los recursos gráficos, sonidos, código fuente, etc.
- Se codificó el software utilizando el IDE Visual Studio y el lenguaje de programación C#.
- Se realizaron las interfaces de usuario utilizando Unity.

### **Transición**:

- Se completó el software hasta cumplir con todos los requerimientos.
- Se realizaron las pruebas finales del producto.

Diagrama de Gantt realizado utilizando Gantt Project:

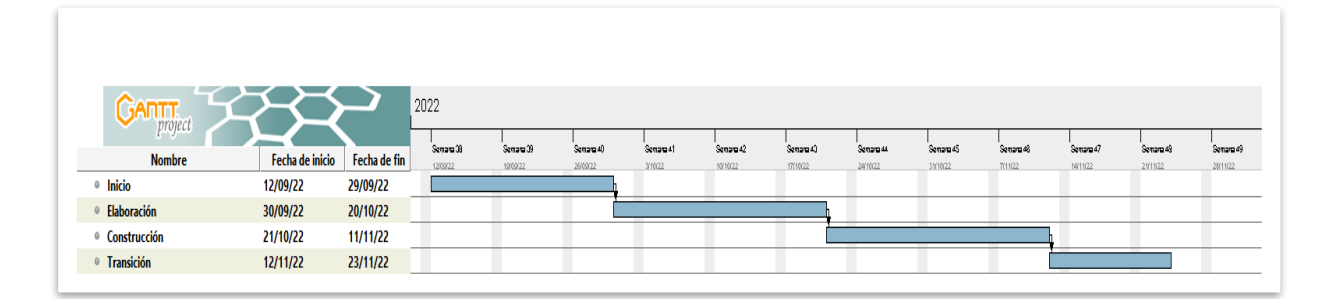

# **Relevamiento**

### *Relevamiento Estructural*

No se identificó una localización concreta para el proyecto, primero porque el dictado de clases se da en instituciones educativas en distintas ubicaciones, segundo porque el aprendizaje por medio de plataformas como Scratch esta localizadas en servidores remotos en internet, lo mismo para el caso de cursos en línea.

*Relevamiento Funcional*

El relevamiento funcional se llevó a cabo, primero, a través de la utilización de diferentes plataformas educativas en TICs disponibles en línea a nivel global y la lectura de información disponible en sus sitios web oficiales y su documentación. También se analizó la forma en que se educa en las instituciones de nivel primario y secundario principalmente, y finalmente, se analizó la manera en que los estudiantes autodidactas realizan su aprendizaje.

Se identificaron los siguientes procesos que engloban las diferentes formas de aprendizaje analizadas:

**Nombre del proceso:** Dictado de clases.

**Roles:** Profesor, estudiante.

#### **Pasos:**

- 1. En la primera clase el profesor se presenta ante los alumnos al inicio de la materia en una institución educativa.
- 2. El profesor da la clase para impartir conocimientos en programación, según el plan de estudio del que dispone.
- 3. El estudiante intenta comprender dichos conocimientos.
- 4. En algún punto del cursado el estudiante debe ser evaluado y se enfrenta a un ejercicio.
- 5. El estudiante resuelve el ejercicio por si mismo o pide ayuda al profesor, si es posible.
- 6. Si pide ayuda al profesor este puede ayudarlo hasta que lo resuelva.
- 7. Si el alumno finalmente resuelve el ejercicio y la materia aún no finalizó se vuelve al paso 2.
- 8. El cursado de la materia finaliza.

**Nombre del proceso:** Aprendizaje autodidacta.

**Roles:** Estudiante autodidacta.

### **Pasos:**

- 1. El estudiante autodidacta comienza sus estudios en desarrollo de software.
- 2. Como no dispone de un plan de estudio, realiza búsquedas en internet que generalmente lo llevan a cursos en línea enfocados en el área de la programación.
- 3. Generalmente realiza el curso de forma irregular en el tiempo y su aprendizaje se caracteriza por ser muy práctico y poco teórico.
- 4. Es poco frecuente que sus conocimientos sean evaluados por un profesor durante el proceso, ya que esta restricción suele no estar en los cursos en internet.
- 5. El estudiante finaliza el curso, aunque también es muy frecuente que el estudiante abandone el curso antes de terminarlo.

# **Procesos De Negocio**

El siguiente diagrama, realizado con el programa Dia, involucra los procesos de negocio relevados representando las actividades nucleares de los mismos en un solo proceso.

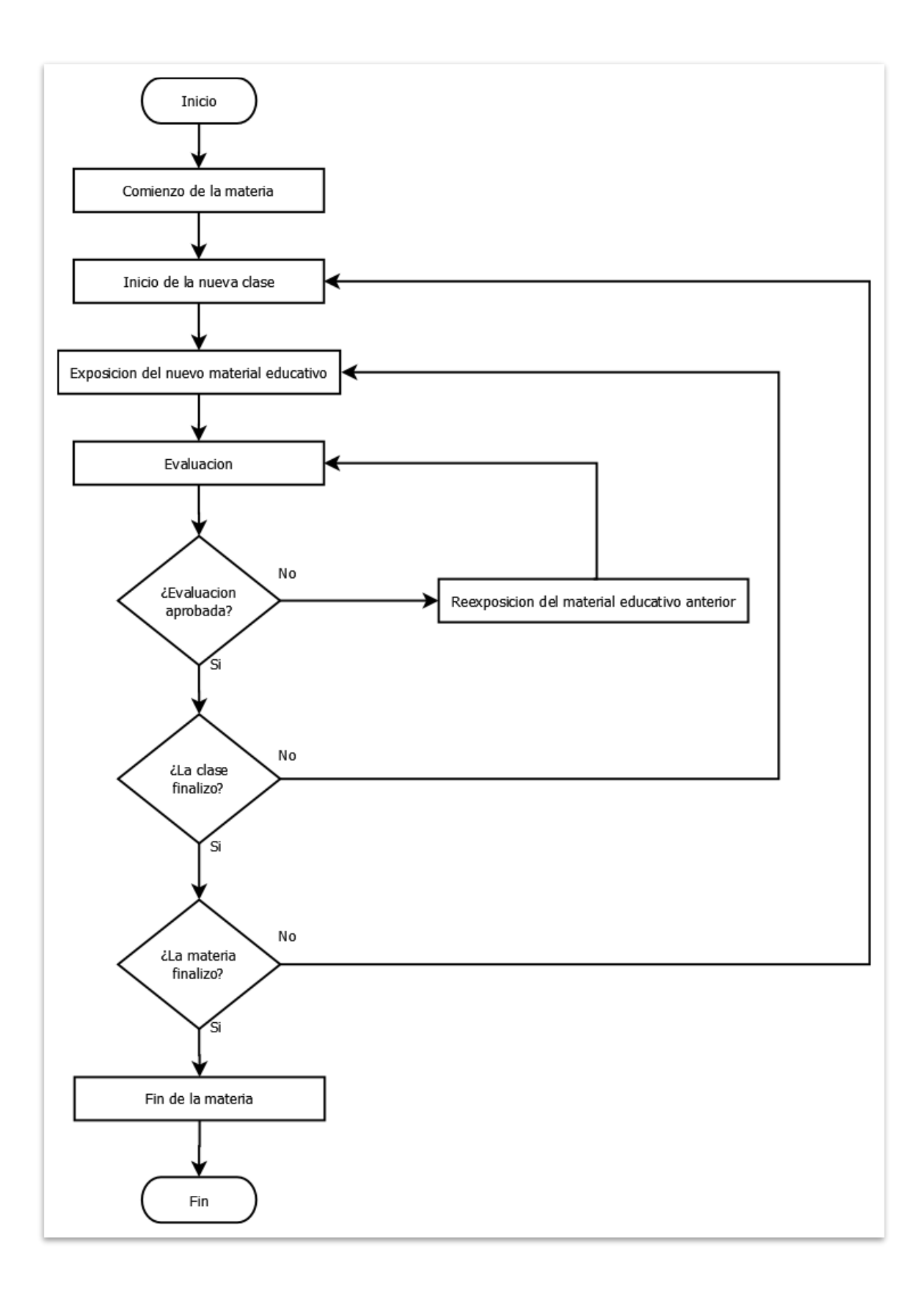

# **Diagnóstico Y Propuesta**

# *Diagnóstico*

En los procesos de negocio relevados se han encontrado una serie de problemas detallados en las siguientes tablas, una por cada proceso.

# **DICTADO DE CLASES**

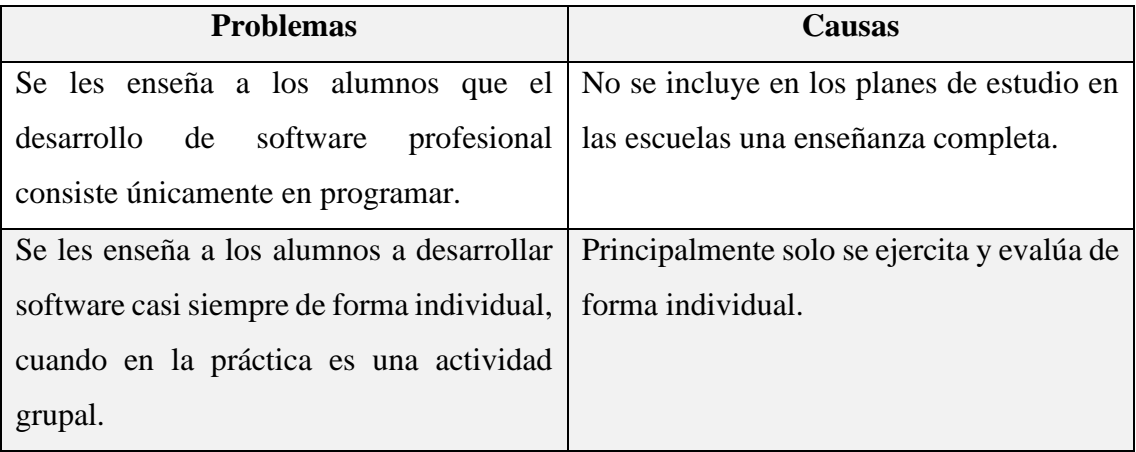

# **APRENDIZAJE AUTODIDACTA**

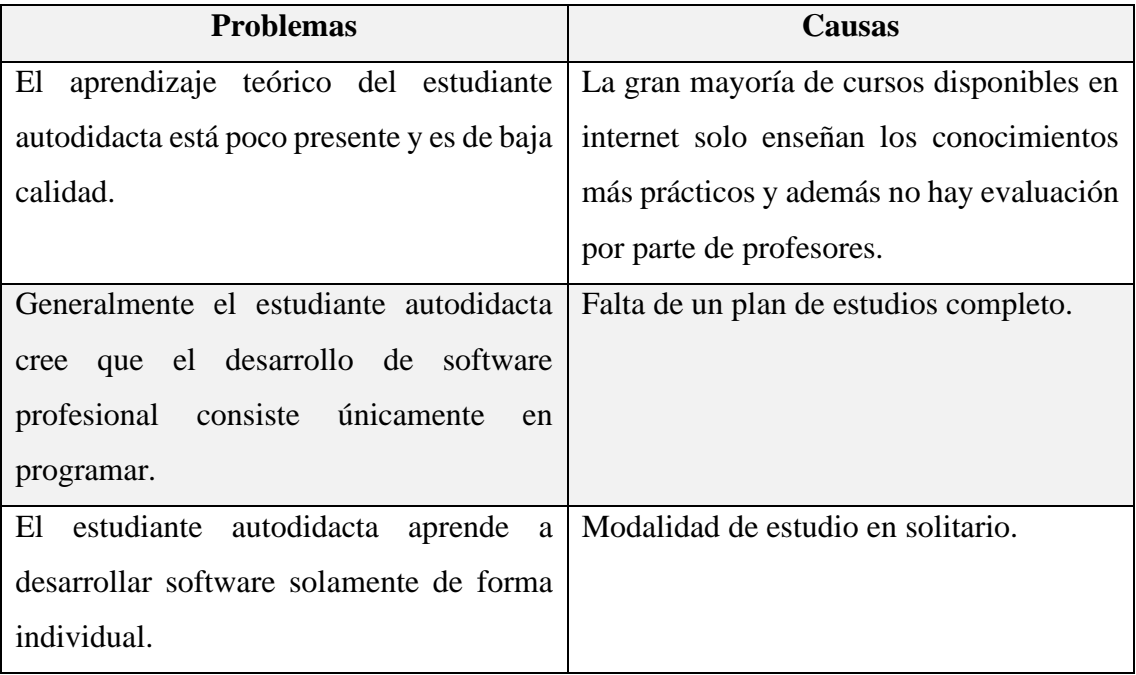

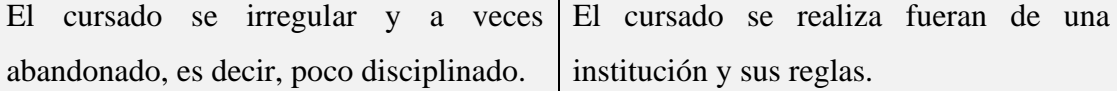

#### *Propuesta*

Se propone el desarrollo de una aplicación interactiva que ofrecerá a los jóvenes una enseñanza **más completa** que les aporte un mejor conocimiento del desarrollo de software del **mundo profesional**. Esto se logrará a través de la presentación de una serie de conceptos fundamentales de manera teórico y práctica en un formato de cursos basados en metodologías de desarrollo de software que contendrán una guía con explicaciones y evaluaciones en cada una de sus etapas, y que podrán ser realizados de manera **grupal**.

# **Objetivo, Límite Y Alcance Del Prototipo**

### *Objetivo Del Prototipo*

Cubrir los principales procesos para la enseñanza simplificada de **dos** metodologías de desarrollo de software completas.

### *Límites*

Desde que el estudiante joven comienza sus cursos introductorios en el área del desarrollo de software hasta que los termina.

### *Alcances*

- Registro del profesor y de los estudiantes en el sistema.
- Mostrar explicaciones al profesor y estudiantes.
- Evaluación del estudiante.
- Seguimiento del progreso de los estudiantes.

# **Descripción Del Sistema**

### *Requerimientos Funcionales*

El prototipo permitirá realizar ciertas acciones dependiendo de si se está realizando actualmente un **curso** o no. Cada curso permite el aprendizaje de una metodología de desarrollo de software concreta.

Deberá cumplir con los siguientes requerimientos mientras **no se está** realizando ningún curso:

- Permitir crear un perfil simplificado del usuario, el cual contenga su nombre y progreso actual de aprendizaje de cada curso.
- Permitir al usuario consultar el progreso actual de todos los cursos.
- Guardar automáticamente el estado del progreso del usuario en todos los cursos.

Además, deberá cumplir con los siguientes requerimientos en forma **secuencial** para realizar un curso:

- 1. Permitir al usuario seleccionar un curso de un listado, cada curso permite el aprendizaje de una metodología de desarrollo.
- 2. Iniciar el curso actual desde la primera etapa de la metodología del curso actualmente seleccionado mostrando dicha etapa en la interfaz del usuario.
- 3. Explicar al usuario a través de textos e imágenes en la interfaz del usuario, para que pueda comprender la etapa actual de la metodología del curso actualmente seleccionado.
- 4. Evaluar al usuario para que pueda superar la etapa actual de la metodología del curso actualmente seleccionado.
- 5. Cuando el usuario supera la etapa actual de la metodología del curso actualmente seleccionado el sistema debe pasar a la siguiente etapa.

*Requerimientos No Funcionales*

La **interfaz de usuario** del prototipo deberá cumplir con los siguientes requerimientos:

• Fácil de utilizar para personas jóvenes.

En cuanto a la **portabilidad** del prototipo, deberá:

- Funcionar en una computadora personal con hardware limitado, para asegurar el alcance de la mayoría de los usuarios.
- Poder ejecutarse en Windows 10.

*Diagrama De Casos De Uso*

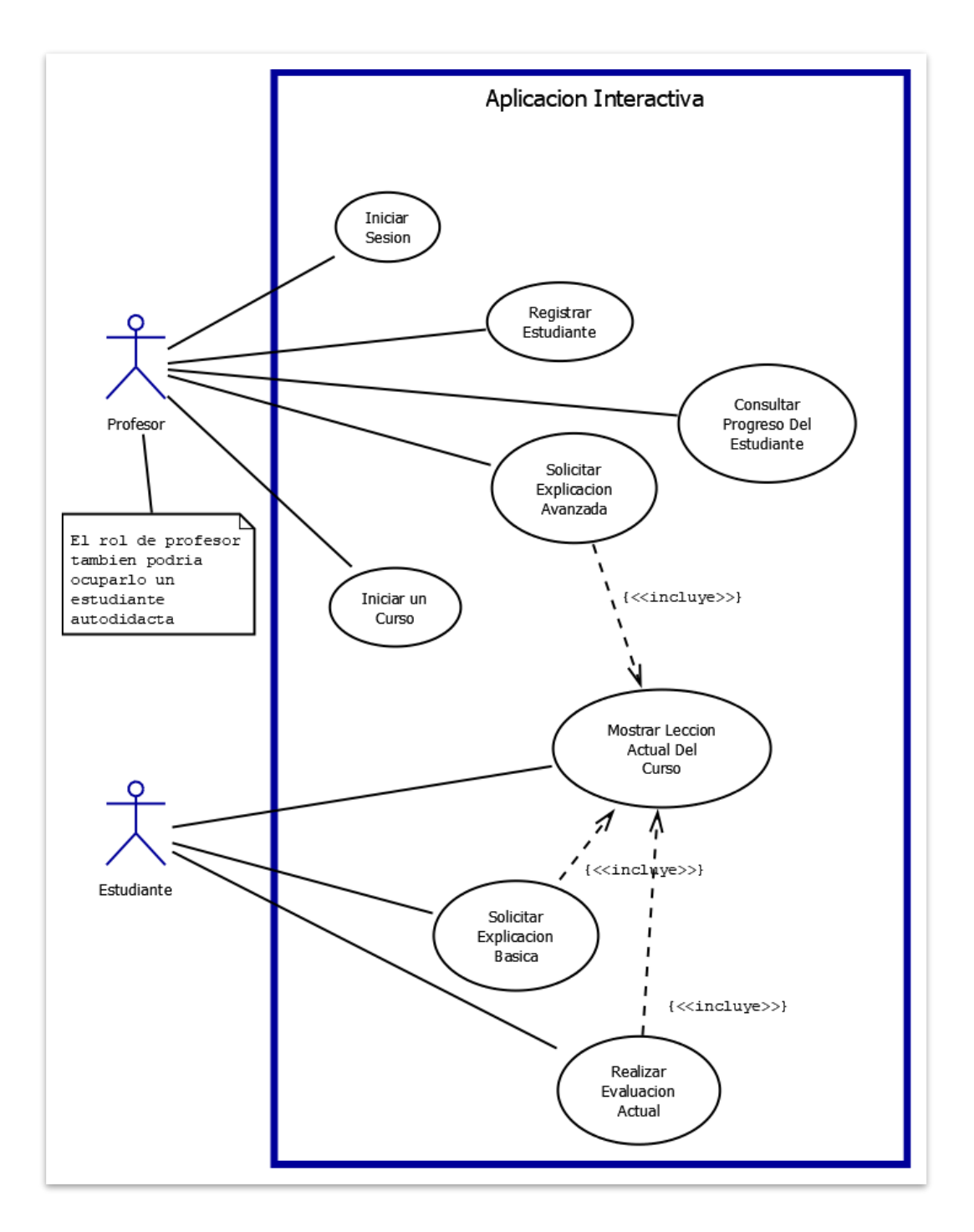

*Diagrama realizado con el programa Dia*

*Descripciones De Casos De Uso*

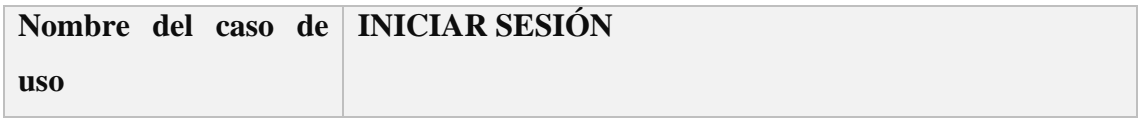

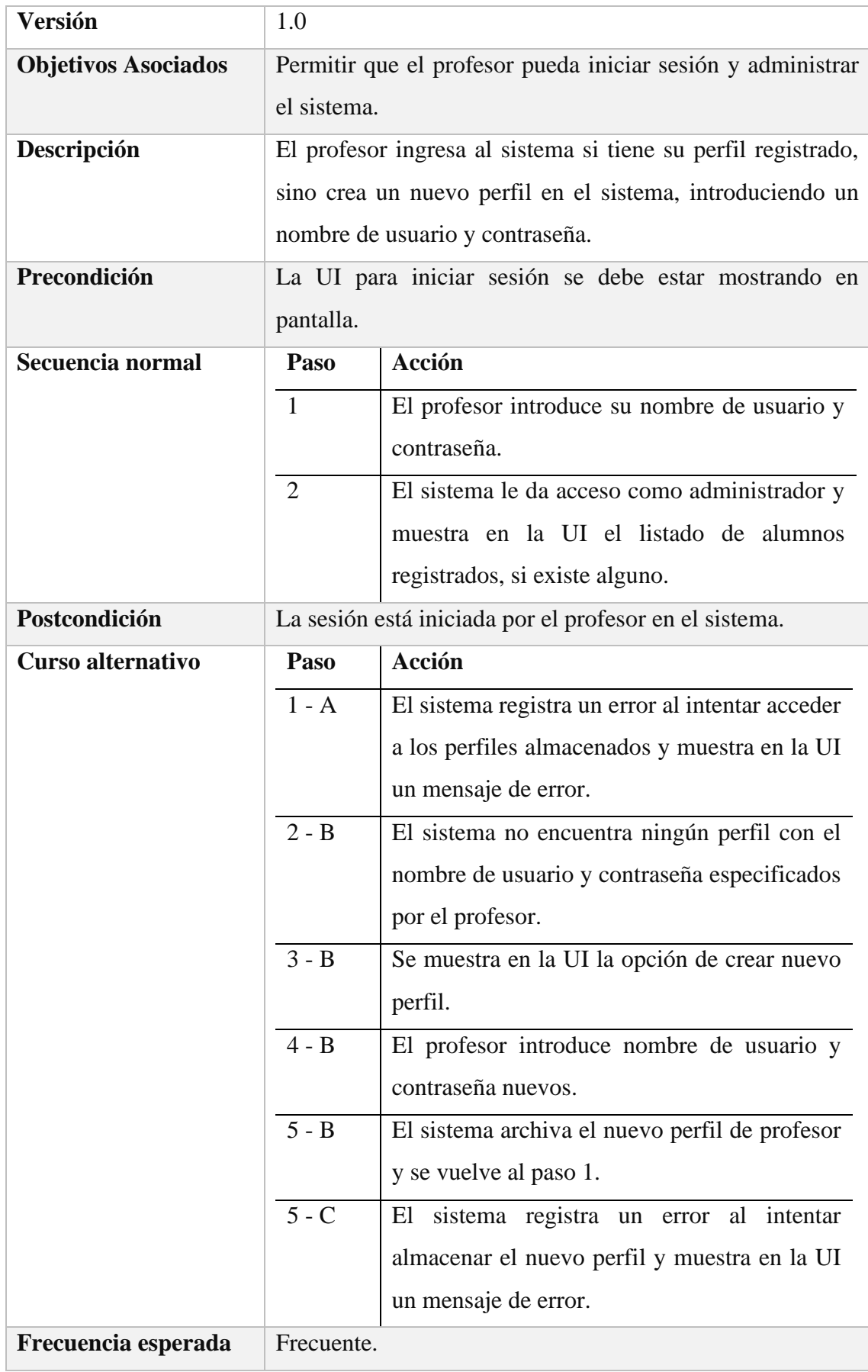

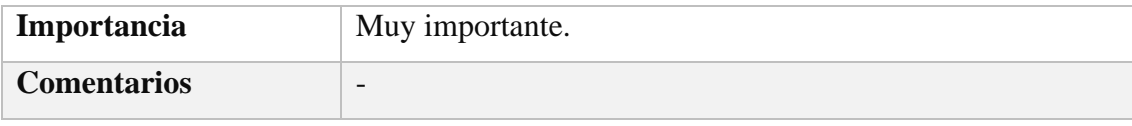

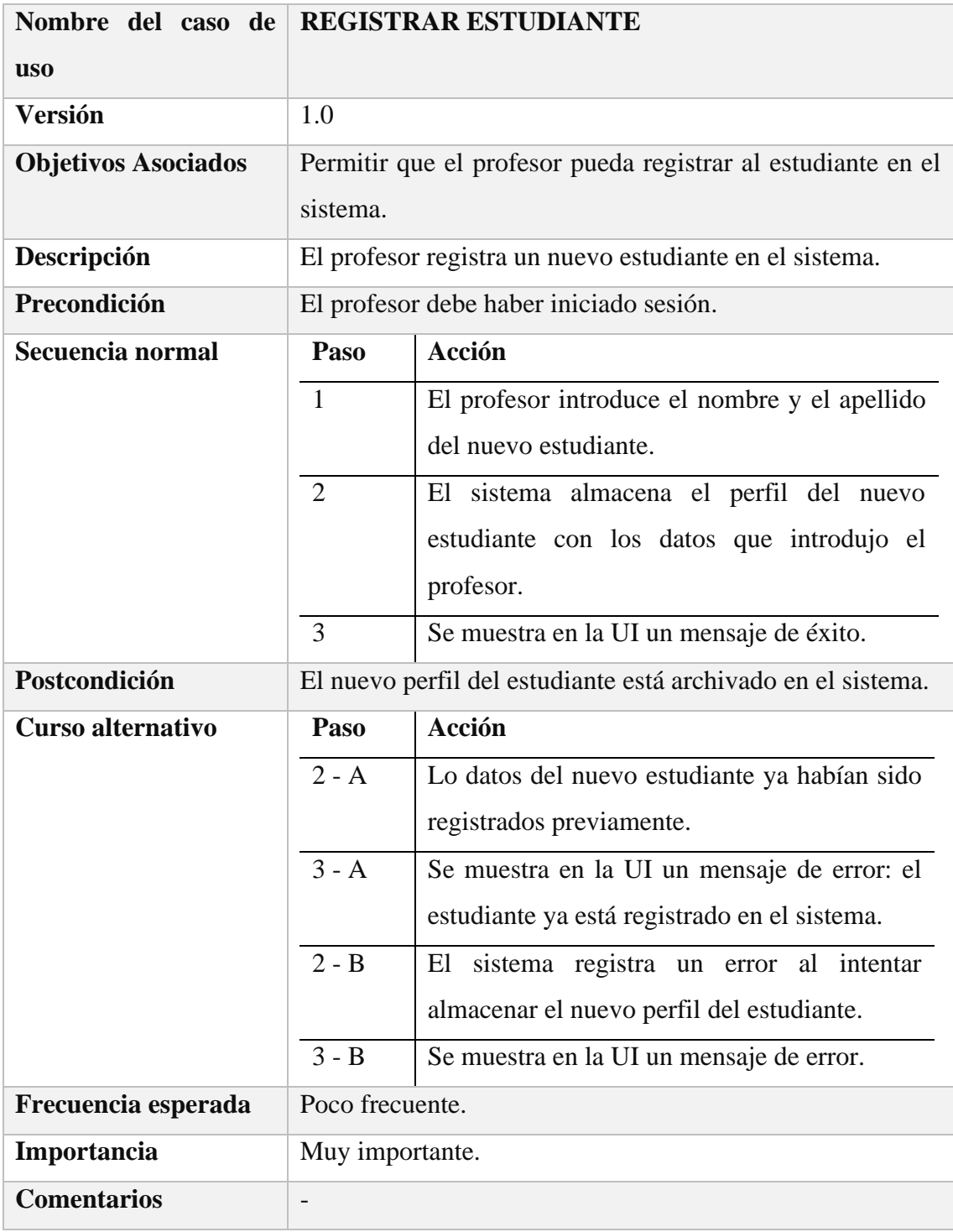

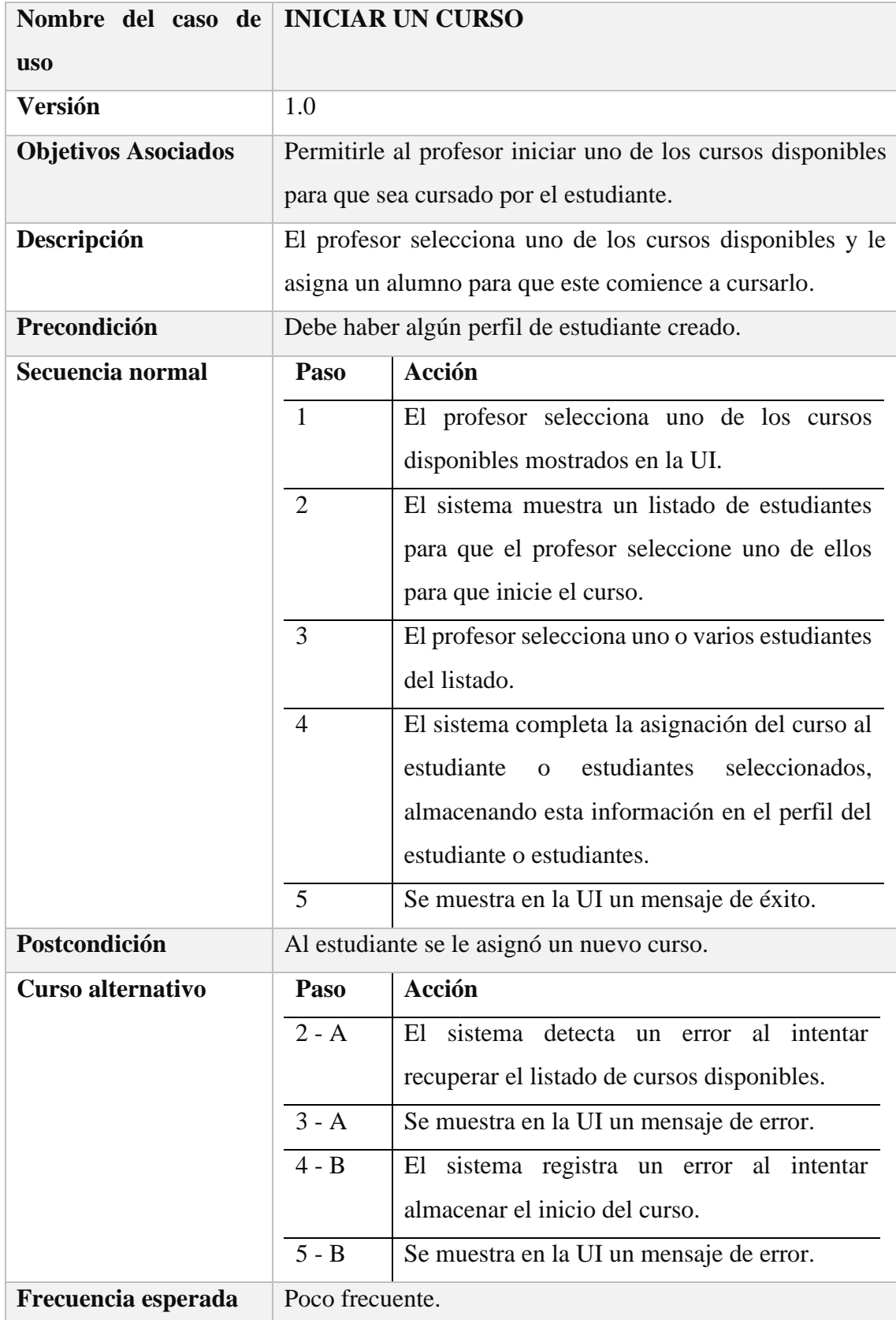

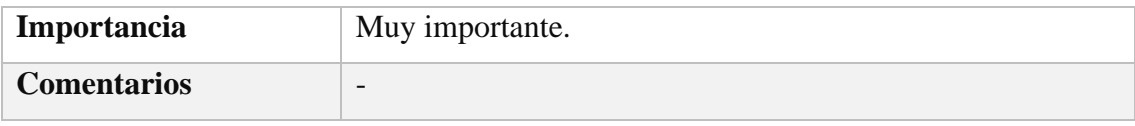

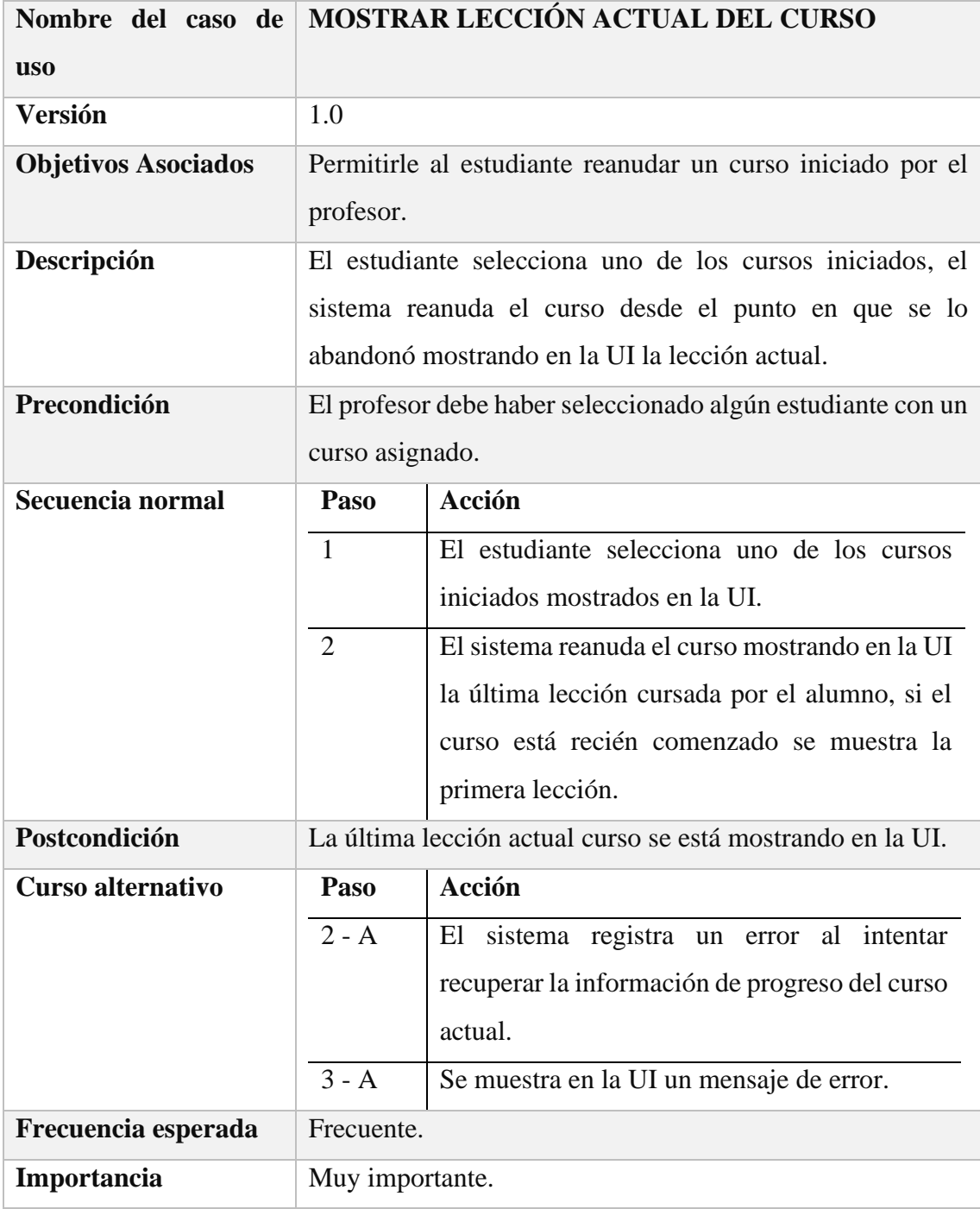

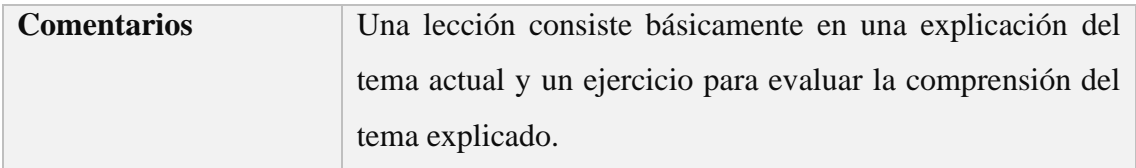

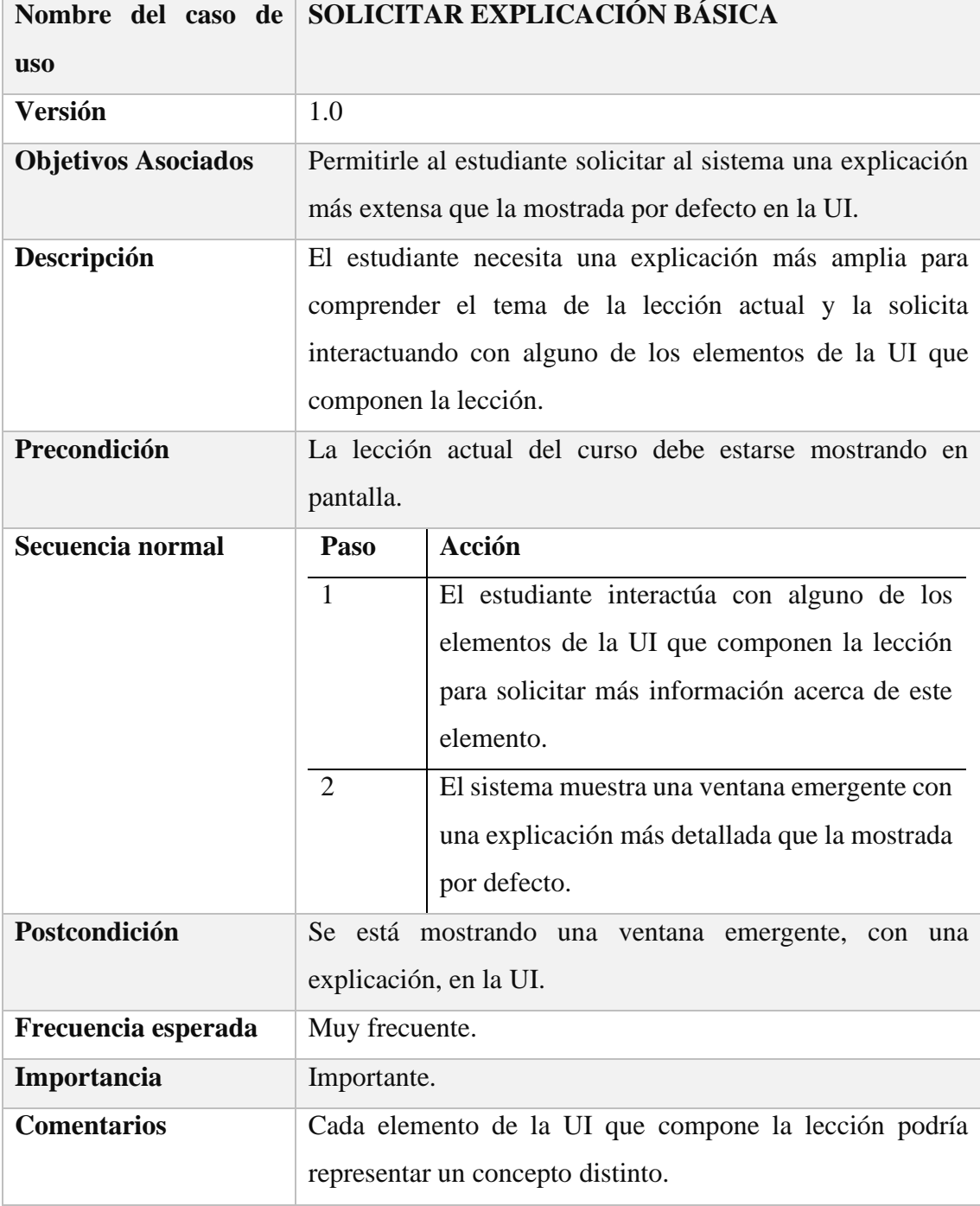

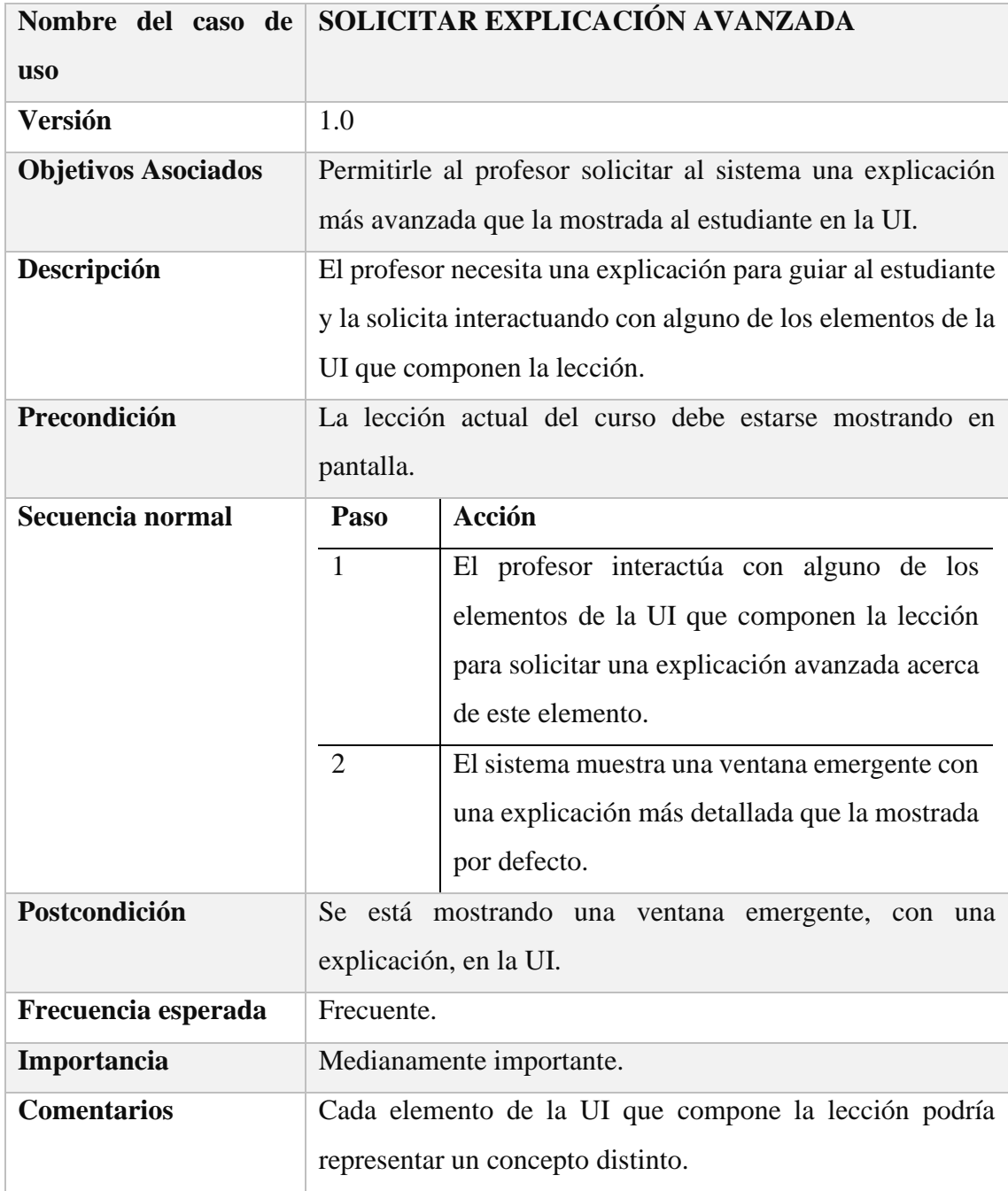

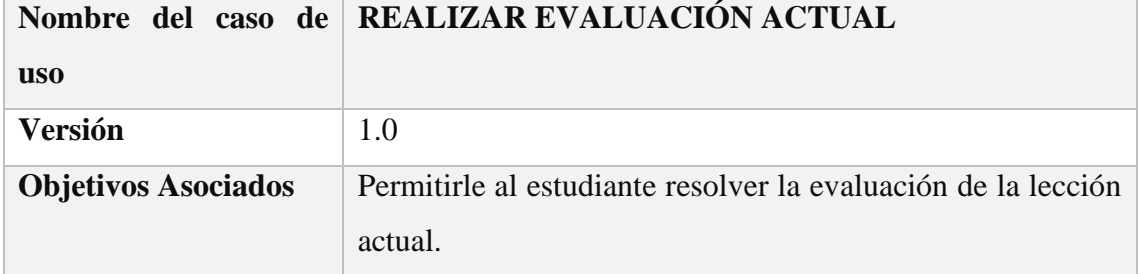

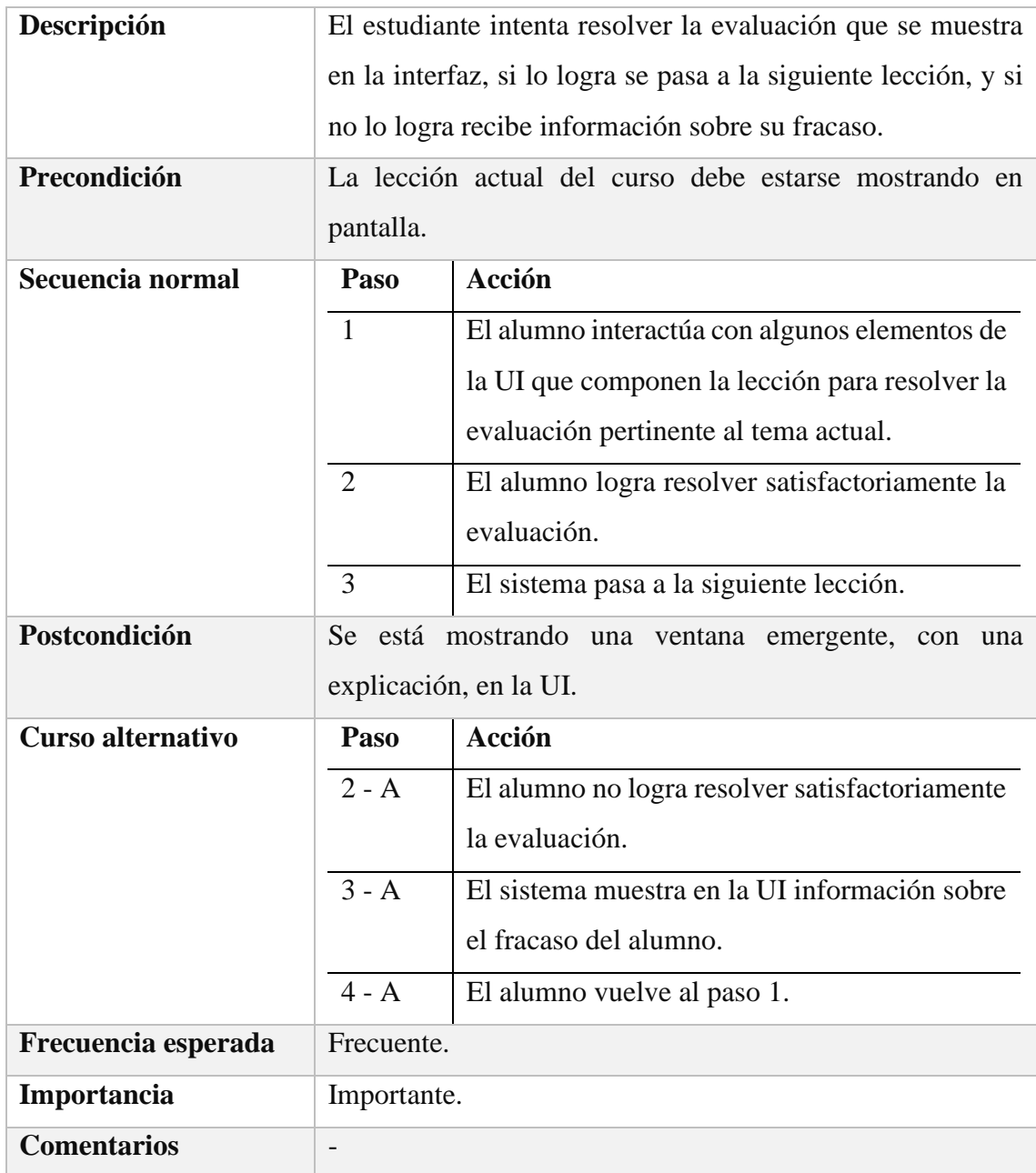

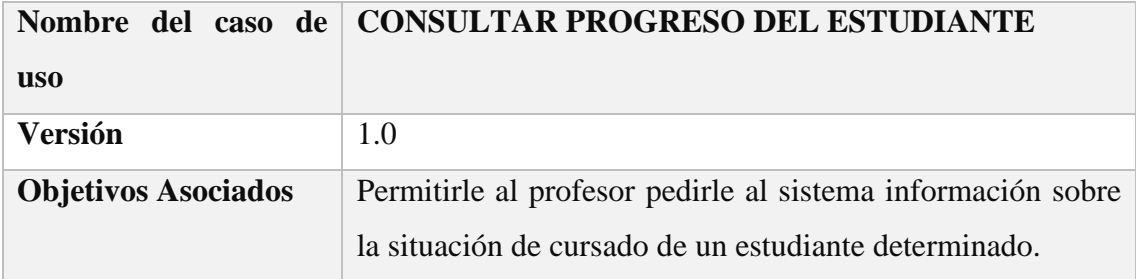

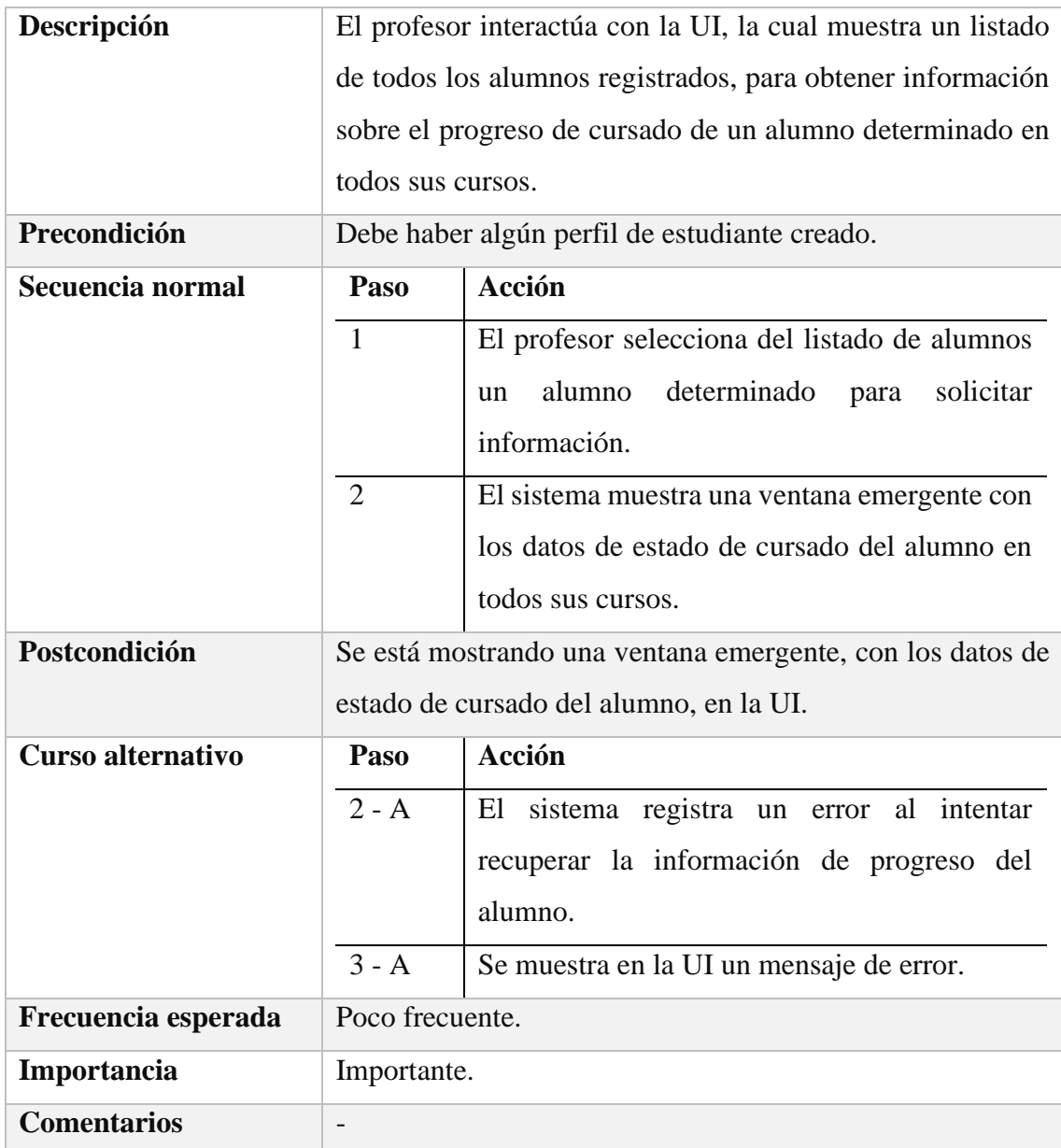

# *Diagramas De Secuencia*

Los siguientes diagramas de secuencia representan el comportamiento del sistema de forma dinámica, y siguiendo los lineamientos del proceso unificado de desarrollo están basados en las descripciones de casos de uso. Todos los diagramas de secuencia se han realizado utilizando el programa Dia.

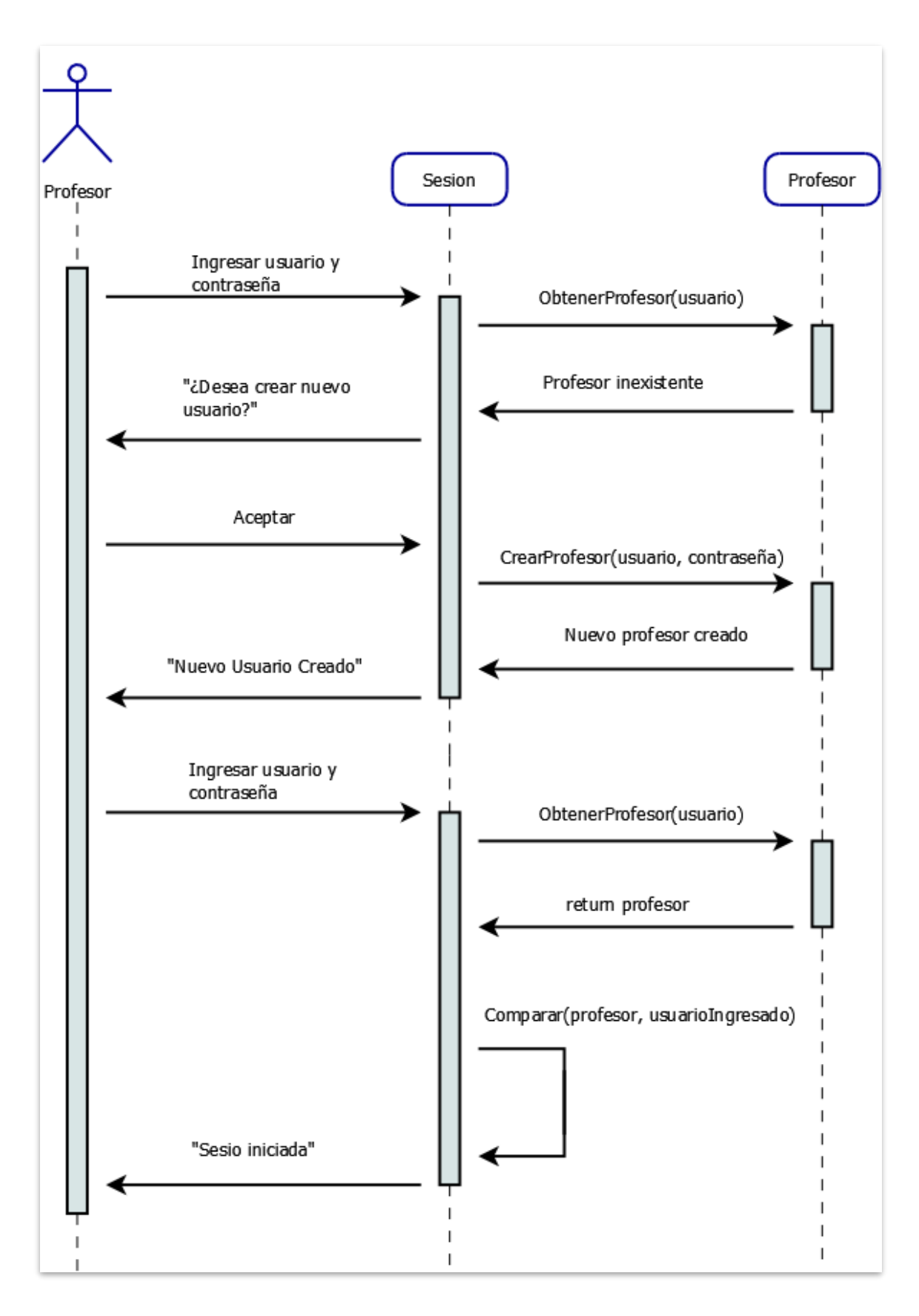

*Diagrama de secuencia para el caso de uso Iniciar Sesión*

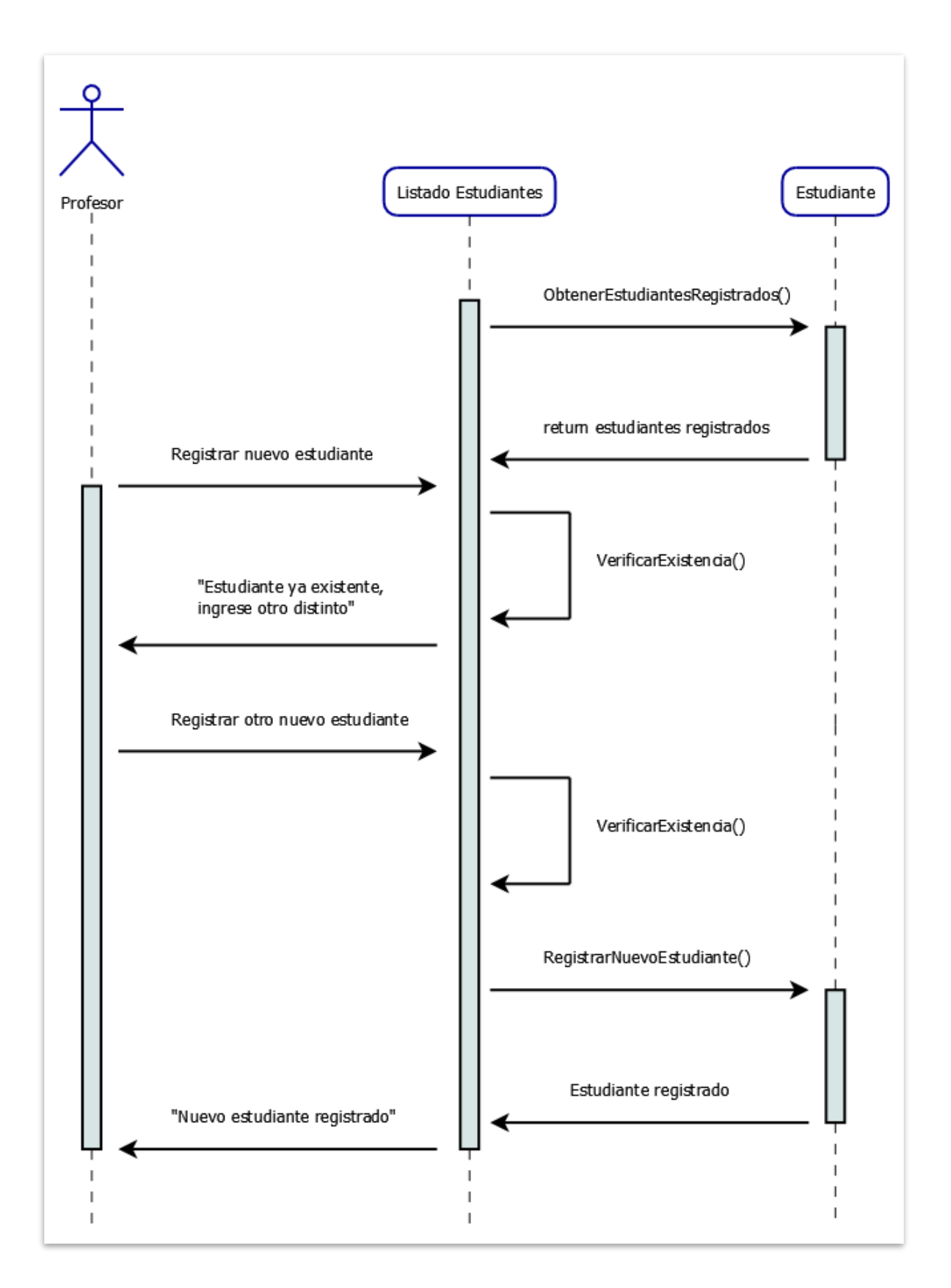

*Diagrama de secuencia para el caso de uso Registrar Nuevo Estudiante*

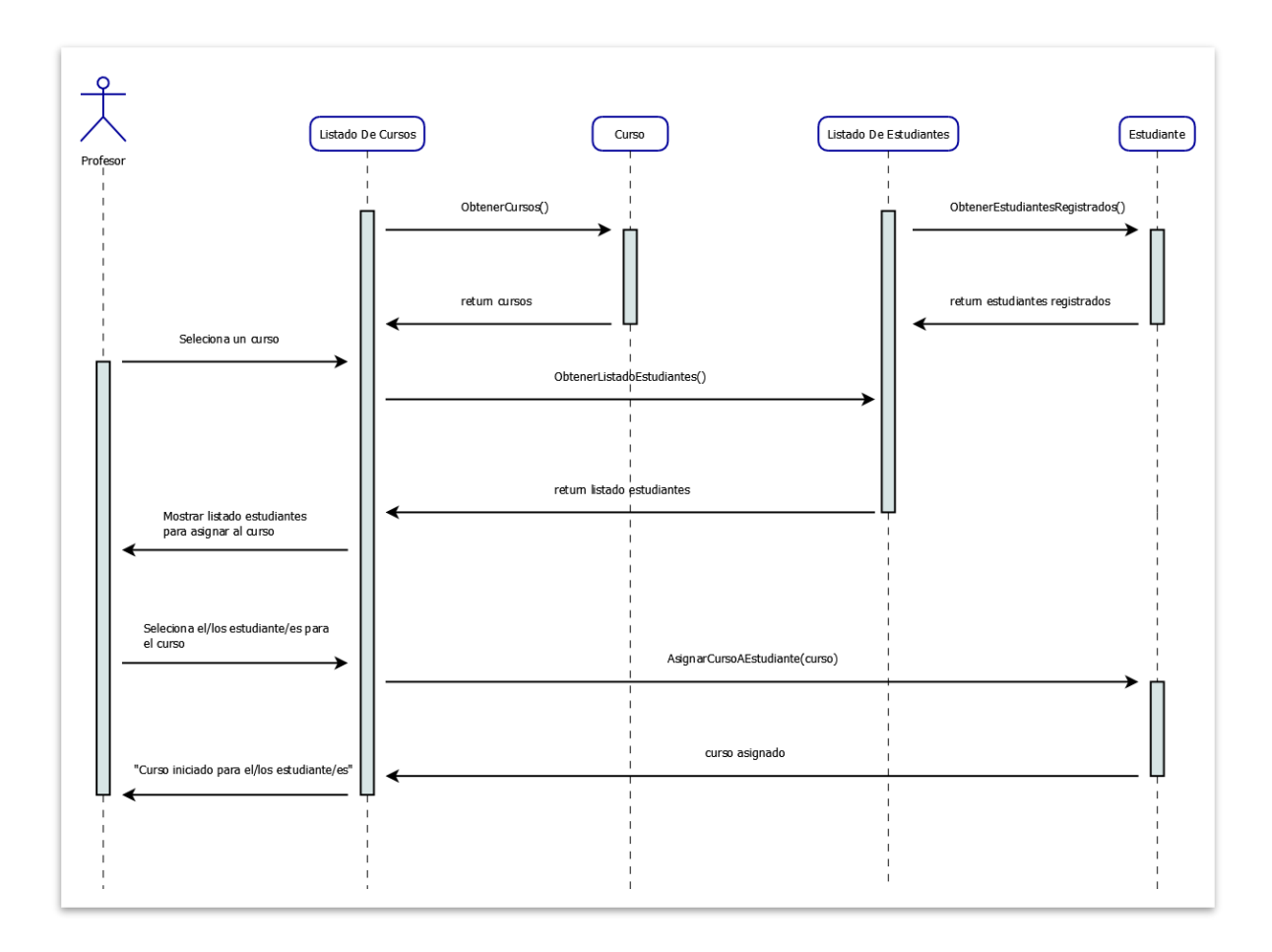

*Diagrama de secuencia para el caso de uso Iniciar Un Curso*

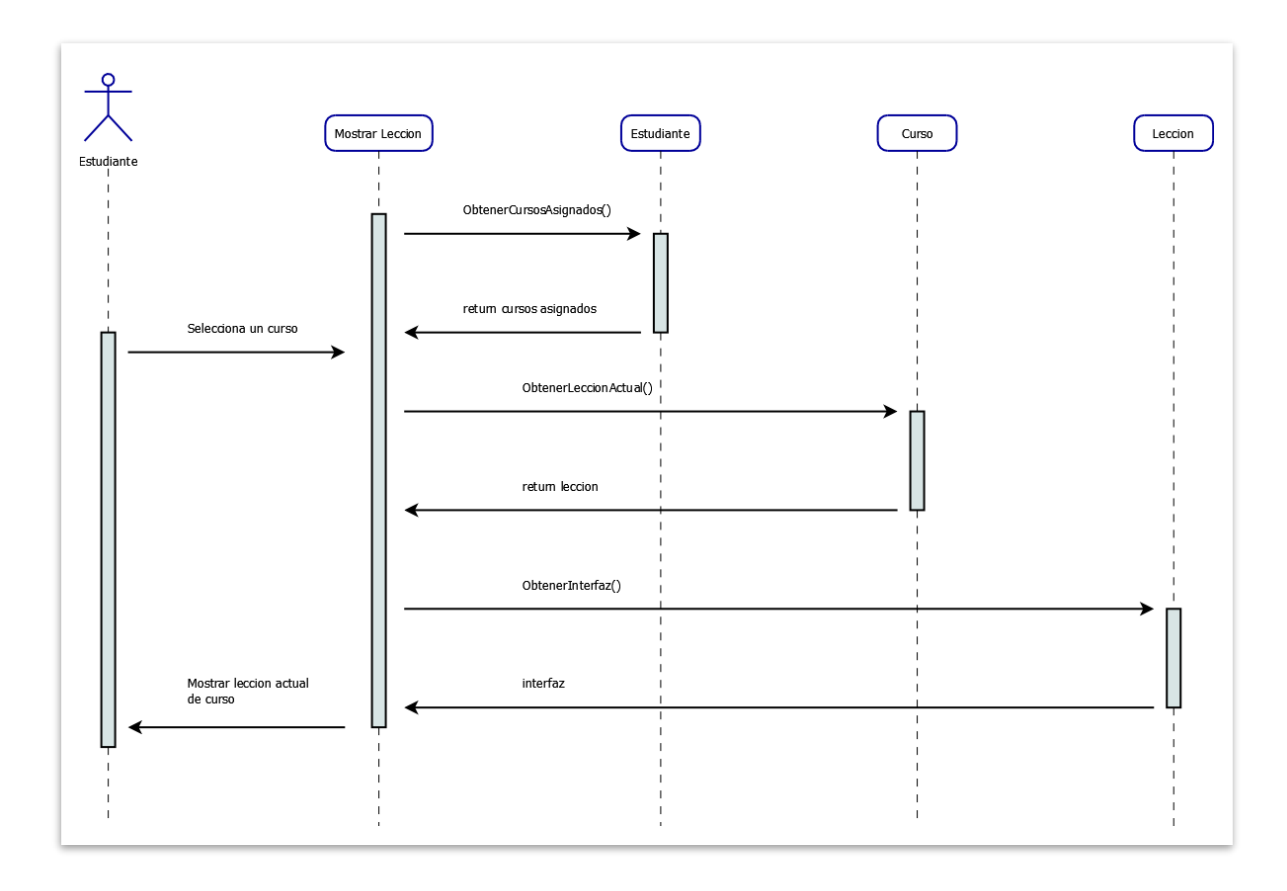

*Diagrama de secuencia para el caso de uso Mostrar Lección Actual Del Curso*

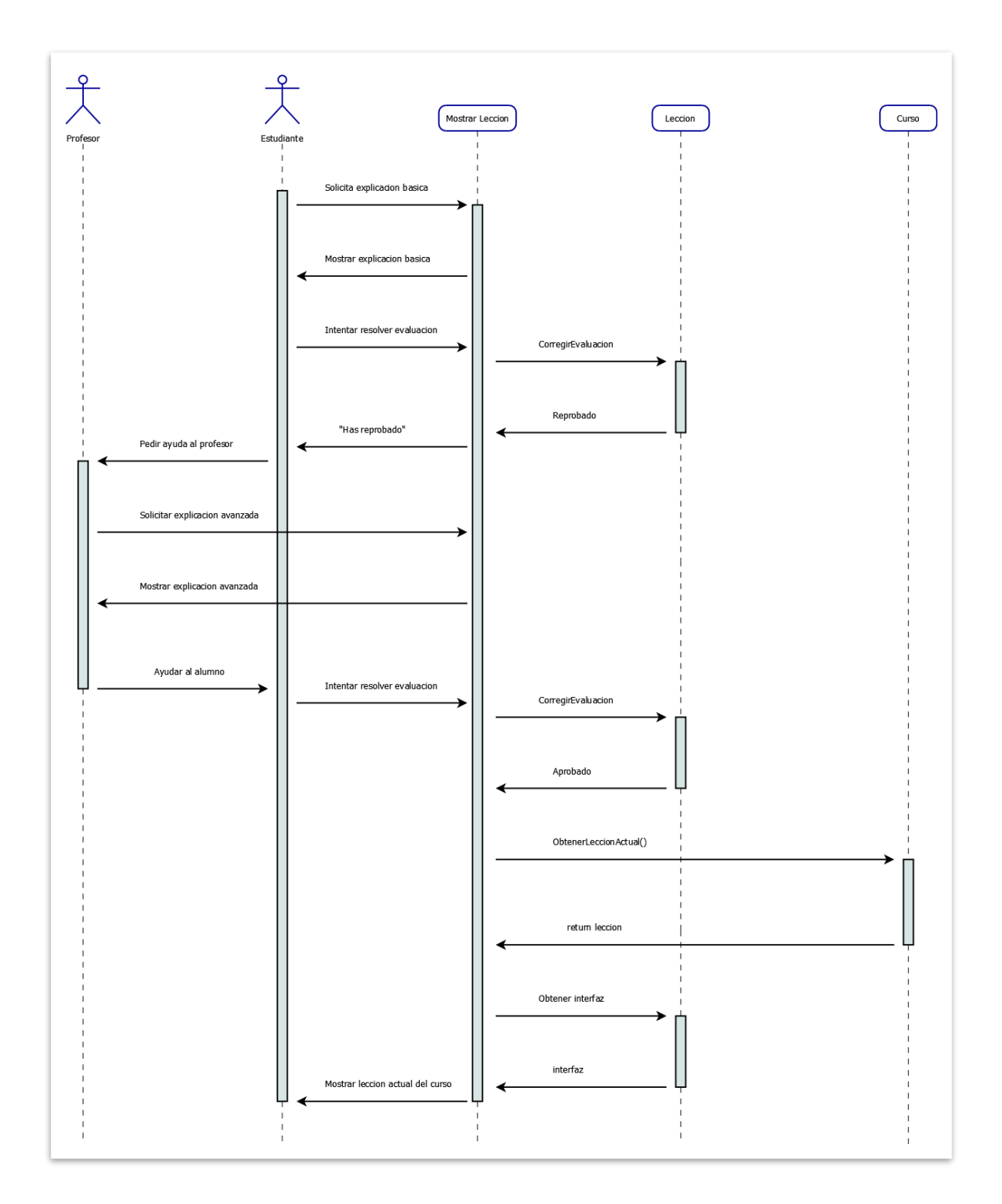

*Diagrama de secuencia para los casos de uso Solicitar Explicación Básica, Solicitar Explicación Avanzada y Realizar Evaluación Actual.*

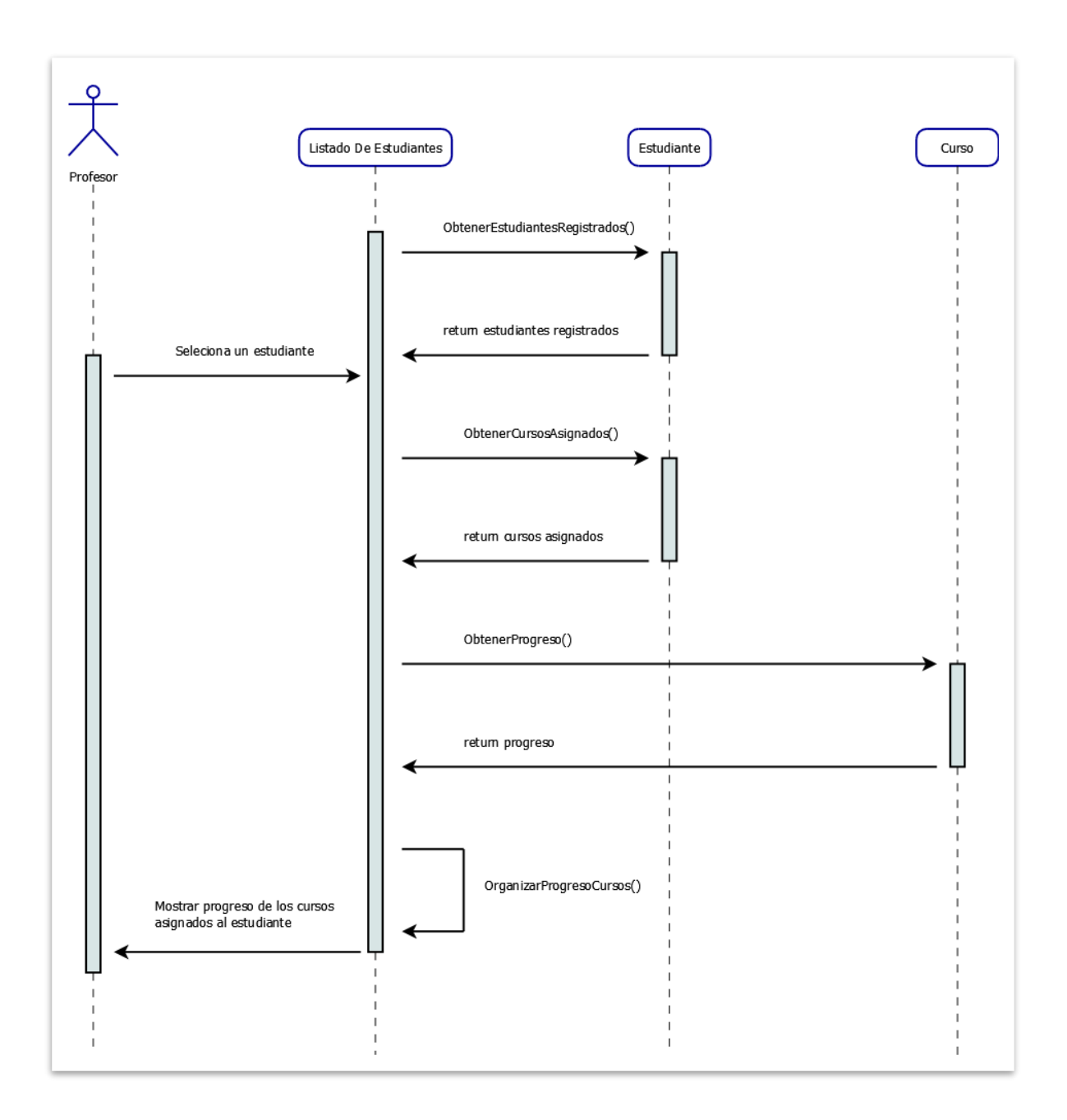

*Diagrama de secuencia del caso de uso Consultar Progreso Del Estudiante*

*Estructura De Datos*

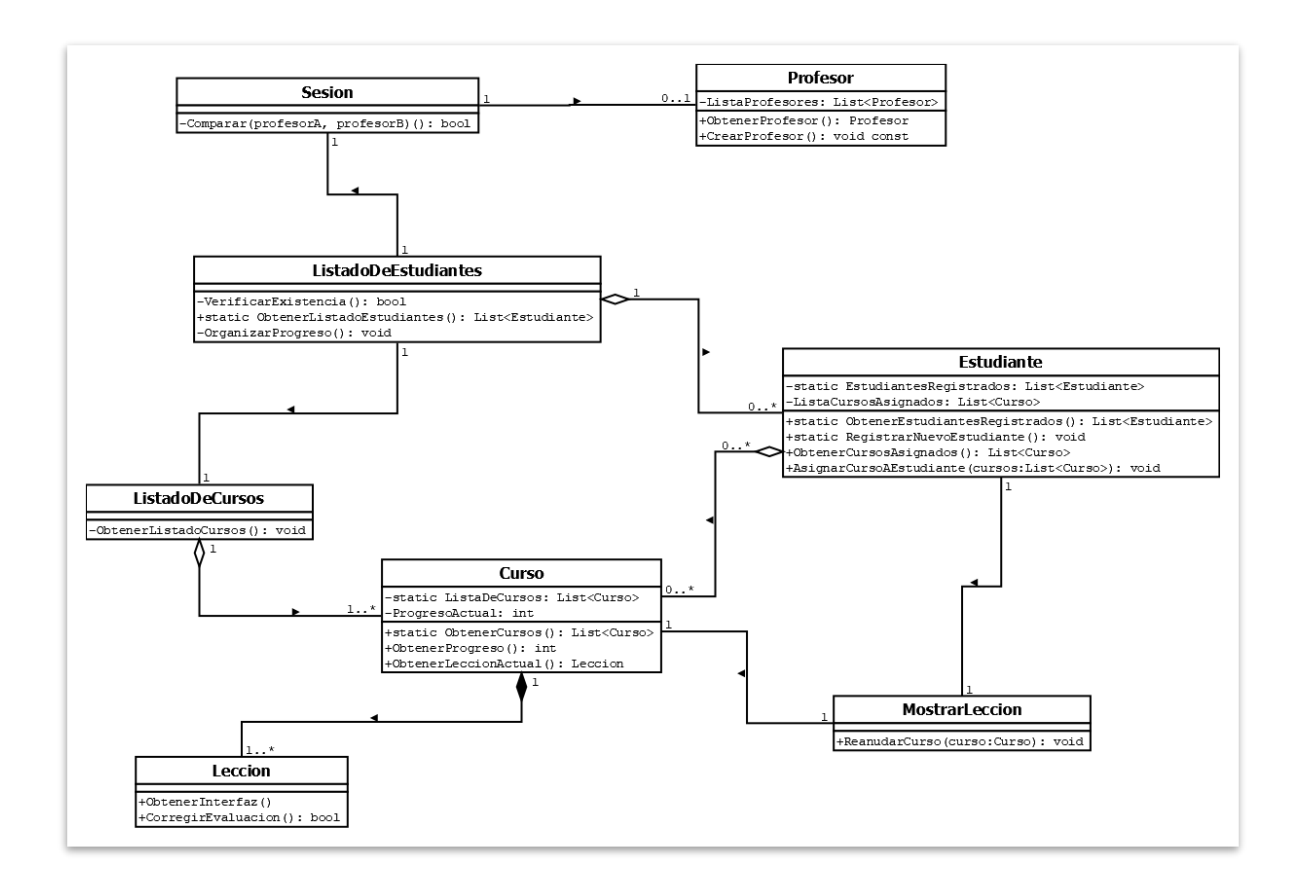

*Diagrama de clases*

## *Prototipos De Interfaces De Pantallas*

Los siguientes prototipos de interfaces son más simples que los que se usarán para el prototipo del sistema, es decir no implementan gráficos en tres dimensiones, por ejemplo, pero son útiles para ejemplificar parte del proceso de utilización normal del mismo y la configuración de los elementos de la interfaz, y cubren la realización de los siguientes casos de uso:

- Mostrar lección actual del curso.
- Solicitar explicación básica.
- Solicitar explicación avanzada.
- Realizar evaluación actual.

En este ejemplo, el profesor previamente inició el curso de Modelo en cascada y la primera lección se mostraría como en la **figura 1**, donde se comienza por la etapa de requisitos y se presenta una serie de ellos, alguno correctos y otros no.

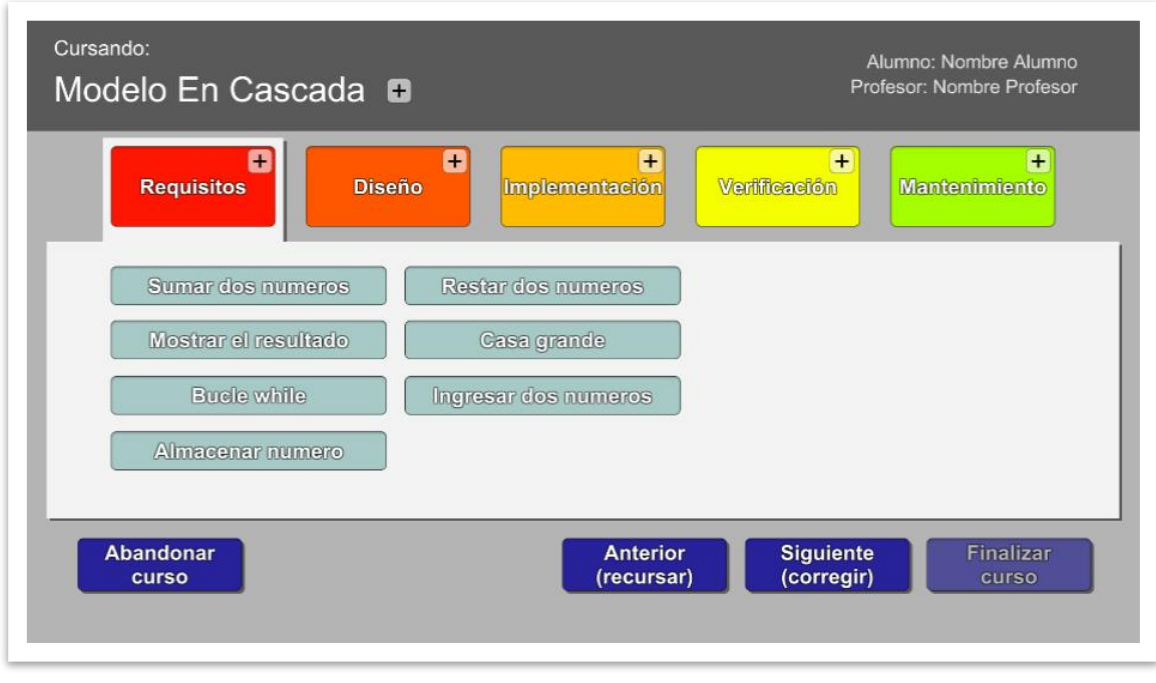

*Figura 1*

Luego, en un caso hipotético, el estudiante está desorientado y no entiende que debe hacer en la etapa de requisitos, entonces hace clic en el símbolo + que se encuentra en el recuadro de requisitos y una ventana nueva muestra una explicación al respecto, **figura 2**.

| Cursando:<br>Modelo En Cascada <b>B</b>                               |                                                                                                    | Alumno: Nombre Alumno<br>Profesor: Nombre Profesor          |
|-----------------------------------------------------------------------|----------------------------------------------------------------------------------------------------|-------------------------------------------------------------|
| <b>Requisitos</b>                                                     | A<br>Ŧ<br><b>Diseño</b><br>Implementación<br>Requisitos del sistema                                                                                                    | ÷<br>Verificación<br><b>Mantenimiento</b>                   |
| Sumar dos nur<br>Mostrar el resu<br><b>Bucle whil</b><br>Almacenar nu | La primera etapa del modelo en cascada es la obtención de<br>requisitos del sistema, debes analizar las necesidades de<br>los usuarios finales del software para determinar qué<br>objetivos debe cubrir el mismo. |                                                             |
| Abandonar<br>curso                                                    | <b>Antenor</b><br>(recursar)                                                                                                    | Finalizar<br><b>Siguiente</b><br>(corregir)<br><b>CUISO</b> |

*Figura 2*

Ahora, el estudiante ya entiende lo que debe hacer y elige varios requisitos para su aplicación, **figura 3**.

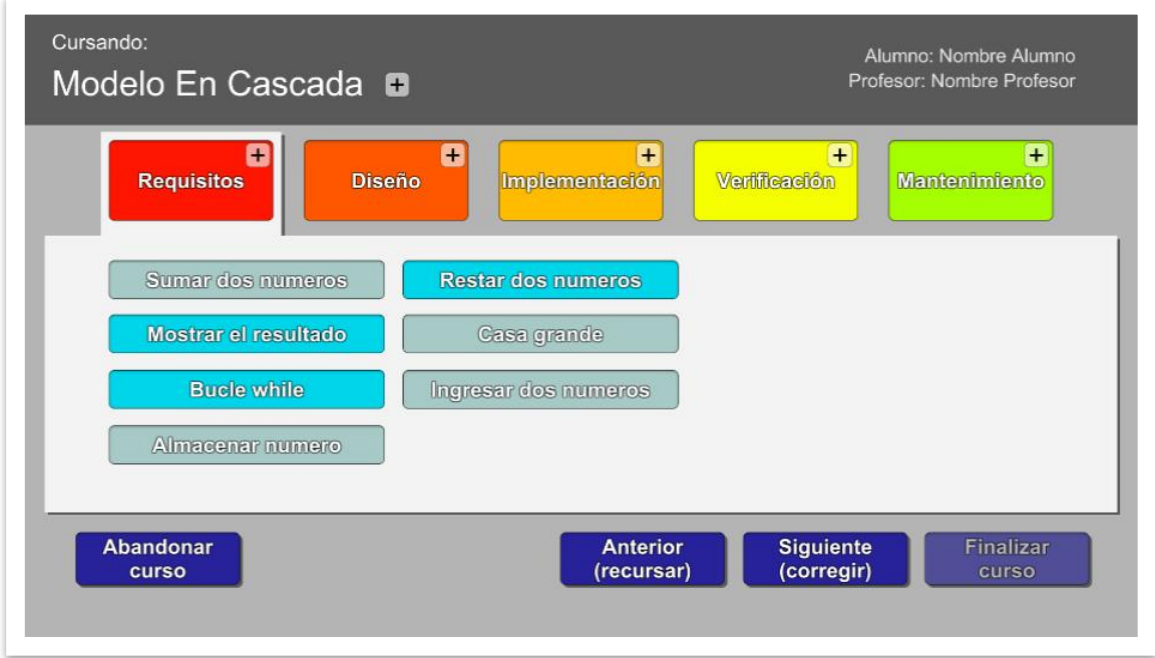

*Figura 3*

Luego, el estudiante hace clic en el botón Siguiente y recibe una corrección por parte del sistema: algunos requisitos están bien, pero se ha equivocado en otros, **figura 4.**

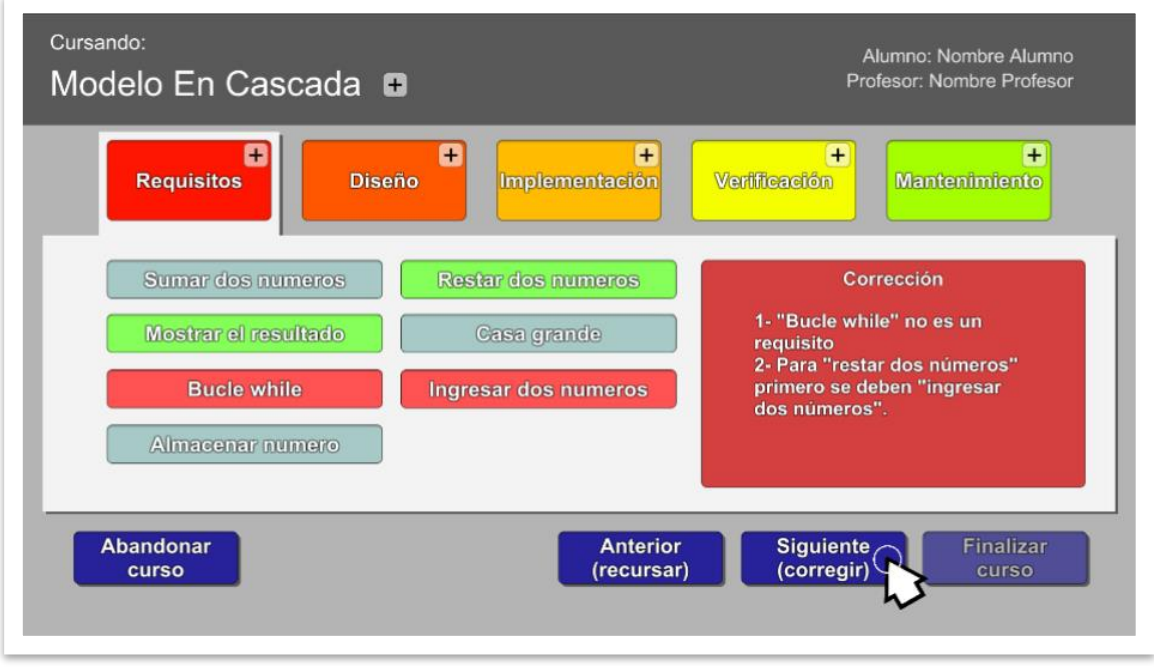

*Figura 4*

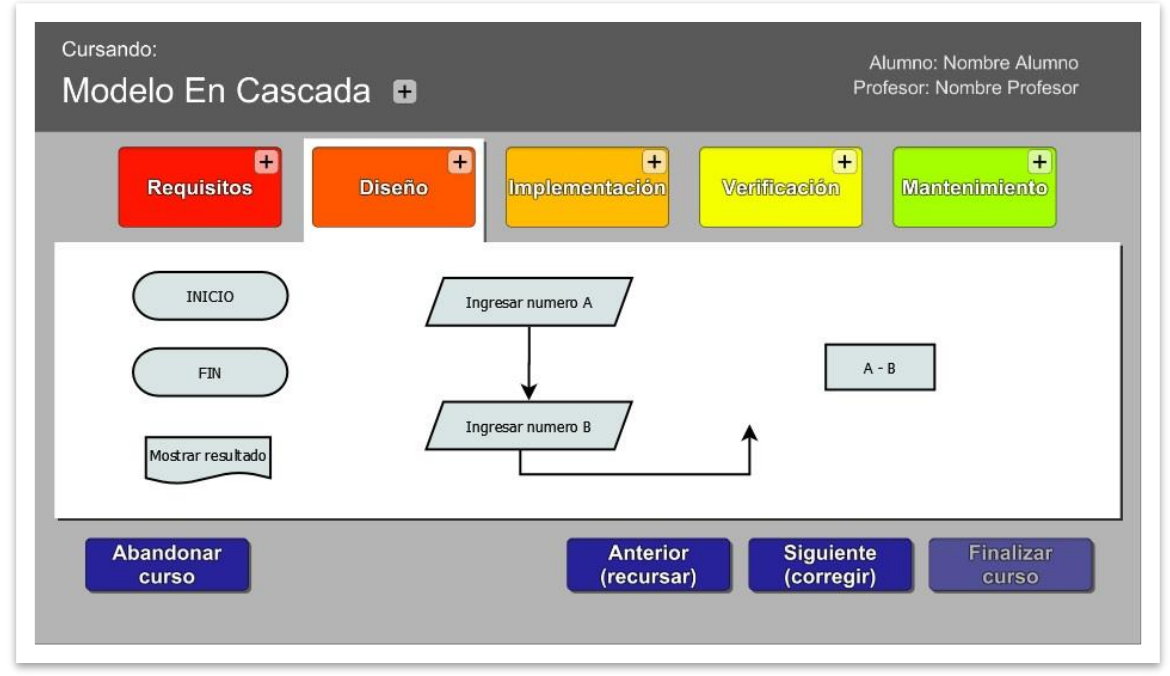

*Figura 5*

Finalmente, después de que el estudiante seleccionara unos requerimientos correctos e hiciera clic en el botón Siguiente se pasa a la etapa de requerimientos. En la **figura 5** se muestra como el estudiante está intentando resolver esta nueva etapa. Note que la etapa de diseño es generada a partir de los requerimientos seleccionados en la etapa anterior.

# **Seguridad**

### *Acceso A La Aplicación*

Para empezar, la aplicación se descargará en las computadoras personales de los usuarios y **no accederá a internet** para ninguna de sus funciones.

En el caso de una enseñanza en una institución educativa la aplicación será descargada, principalmente, en las computadoras personales ofrecidas por la propia institución.

En el caso de un aprendizaje autodidacta la aplicación será descargada en la propia computadora personal del estudiante autodidacta.

Para esta aplicación hay dos tipos de usuarios identificados:

- Administradores
- Usuario común

Los **administradores** son el profesor, en el caso de una educación tutorizada, y el estudiante autodidacta, en el caso de que el estudiante decida hacerse cargo de su aprendizaje.

### Los **usuarios comunes** son los alumnos.

Los usuarios comunes pueden iniciar sesión y tienen acceso a la realización de los cursos, es decir, a las explicaciones y evaluaciones contenidas en ellos.

Además de todo el acceso de un usuario común los administradores tienen también el poder de registrarse en el sistema, registrar a los estudiantes, asignar cursos a cada estudiante y consultar el progreso de cada estudiante en cada uno de sus cursos asignados.

Para la creación de perfiles de usuario tanto de administrador como de usuario común se deben cumplir una serie de restricciones:

- El nombre de usuario debe contener más de tres caracteres.
- La contraseña debe contener más de seis caracteres alfanuméricos.

Además, para la elección del nombre de usuario y contraseña se les sugiere a los administradores no utilizar información que se considere privada, ya que no es necesario y pondría en riesgo dicha información. Es recomendable utilizar nombres de usuario ficticios y contraseñas generadas aleatoriamente.

Como la aplicación no accede a internet los nombres de usuario y contraseña se almacenan localmente, y encriptados utilizando librerías propias del lenguaje C# para tal propósito, en un archivo creado por la aplicación.

#### *Política De Respaldo De Información*

En su primer uso la aplicación crea una carpeta donde almacenar la información en forma de archivos. El perfil de usuario administrador se almacena en un archivo único. El perfil de estudiante, sus cursos asignados y su progreso se almacenan en otro archivo, y se crea un archivo distinto por cada estudiante.

La aplicación guarda los datos localmente utilizando la serialización, disponible con C#, la cual permite convertir objetos en un flujo de *bytes* para, en este caso, ser convertidos en un archivo y ser almacenados en un dispositivo de almacenamiento permanente.

En el caso del almacenamiento de un perfil de usuario, primero se encriptan el nombre de usuario y la contraseña antes de la serialización. El proceso de encriptado se realizará utilizando la interfaz IDataProtector de C#.

En el caso del guardado del progreso del estudiante, este se realiza cada vez que el alumno realiza un progreso en el curso, es decir, cada vez que el estudiante aprueba una evaluación dentro de un curso.

# **Análisis De Costos**

Para calcular el costo total del proyecto se tomaron en cuenta los costos en recursos humanos y del hardware y software necesarios para el desarrollo, y el coste de la publicación de la aplicación en una tienda de software en línea.

Para tener una idea más precisa y realista de los costos se calcularon dos escenarios para los costos en recursos humanos, uno **optimista** y otro **pesimista**, ya que estos costos pueden ser muy diferentes de los calculados debido principalmente a tiempos de desarrollo, cantidad de personas necesaria y honorarios mensuales diferentes a los calculados. Para los costos de hardware y software necesarios para el desarrollo y el coste de la publicación de la aplicación se realizará un único cálculo ya que se han considerado más predecibles.

Todos los costos están expresados en pesos argentinos, pero debido a los altos niveles de depreciación de esta moneda con el paso del tiempo, se incluye aquí el valor de un dólar estadounidense para la venta según el Banco de la Nación Argentina al día 21/10/2022 que es 1 USD = 159 ARS.

A continuación se muestra el costo en recursos humanos teniendo en cuenta el rol que ocupará la persona, los honorarios mensuales y la cantidad de meses en que prestará su servicio.

En el escenario pesimista se supuso que para lograr un nivel de calidad aceptable es necesario un tiempo de desarrollo de seis meses y la contratación de personal de alto nivel profesional.

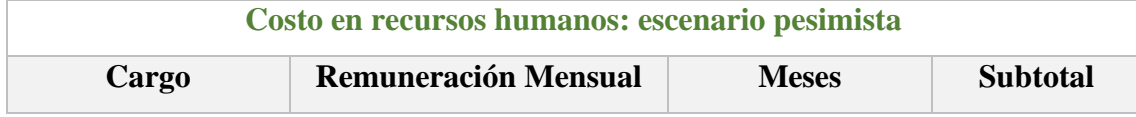

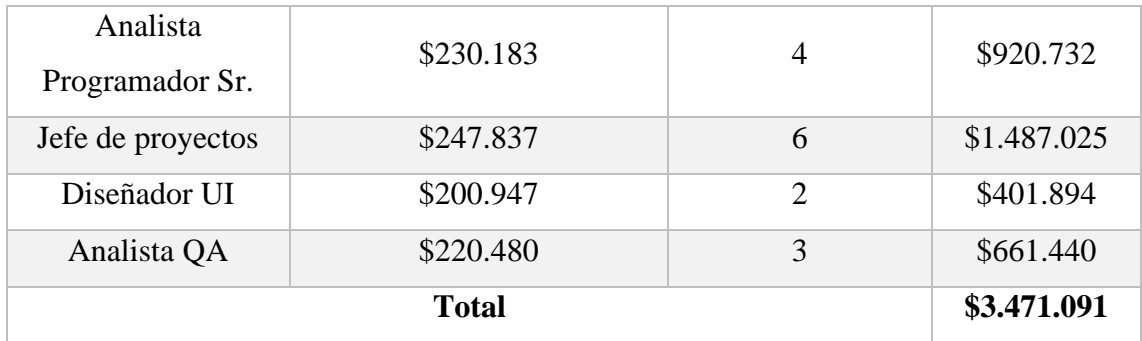

En el escenario optimista se supuso que para lograr un nivel de calidad aceptable es necesario un tiempo de desarrollo de cuatro meses y la contratación de personal de nivel profesional medio.

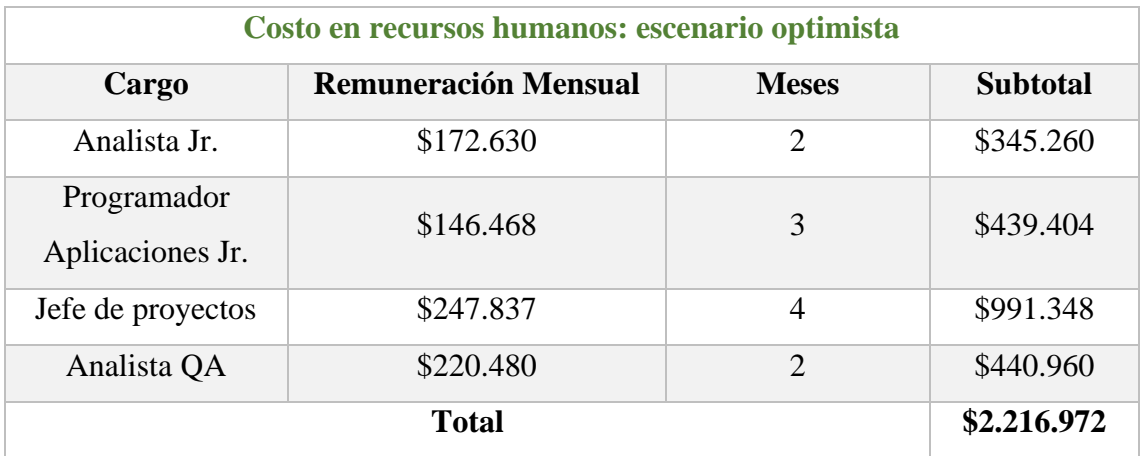

Todos los datos de remuneración mensual han sido obtenidos de la página web del Consejo Profesional De Ciencias Informáticas de la provincia de Córdoba el día 21/10/2022 (CPCIPC, 2022).

Para el desarrollo de la aplicación se utilizarán los programas de uso gratuito Unity 2021 LTS, Visual Studio Community 2022, y el programa de pago Adobe XD. El hardware utilizado para el desarrollo fue elegido para que cumpla sobradamente con los requisitos de hardware recomendados para todos los programas utilizados en el desarrollo. El costo del sistema operativo no se incluye en la tabla ya que viene previamente instalado en los equipos e incluido en su precio final.

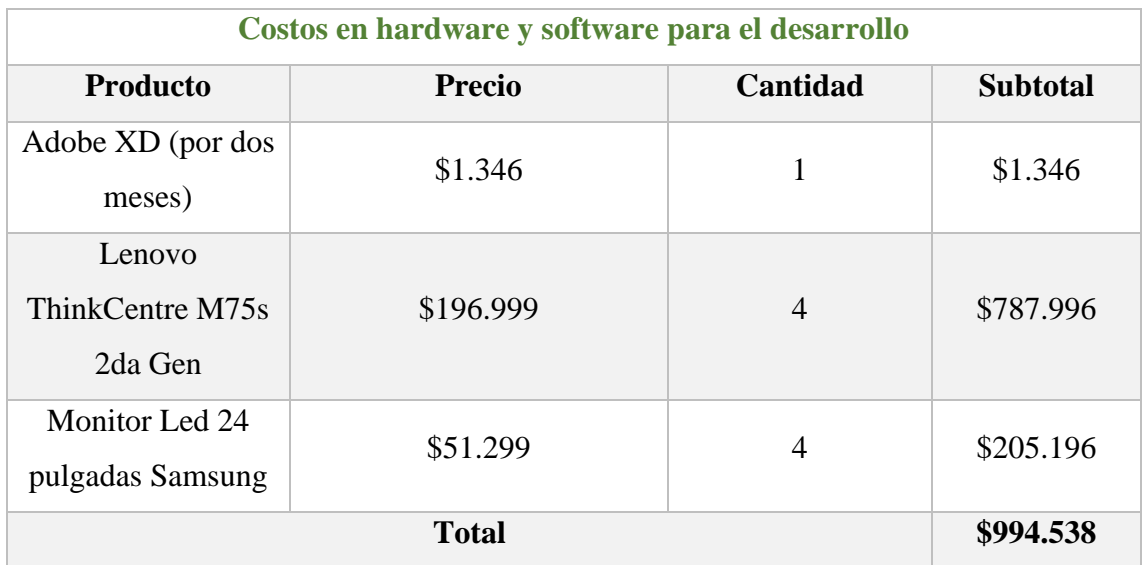

Todos los precios de hardware y software son del día 22/10/2022. El precio de Adobe XD fue extraído de commerce.adobe.com. El precio de las computadoras Lenovo fue extraído de lenovo.com. El precio de los monitores Samsung fue extraído de shop.samsung.com.

Para finalizar, se incluye en el cálculo de los costos finales el costo de publicación de la aplicación en la tienda de Steam, que son 15.900 pesos, precio obtenido de partner.steamgames.com.

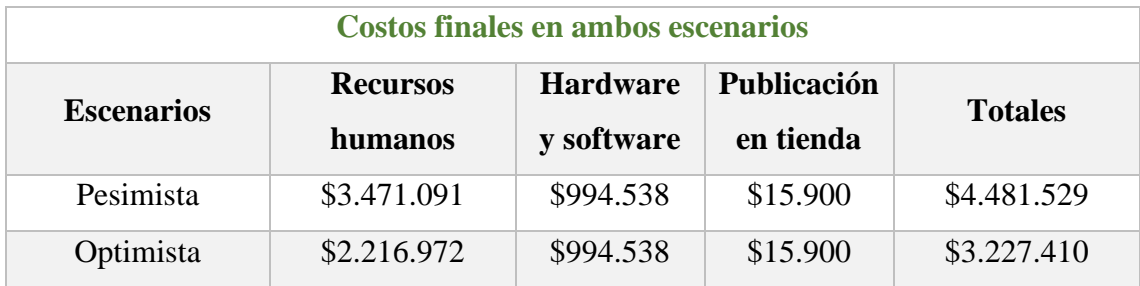

# **Análisis De Riesgos**

En la siguiente tabla se muestra un listado de los riesgos del proyecto identificados con su probabilidad de ocurrencia aproximada, el momento del proyecto donde se espera que ocurran, y su nivel de impacto aproximado.

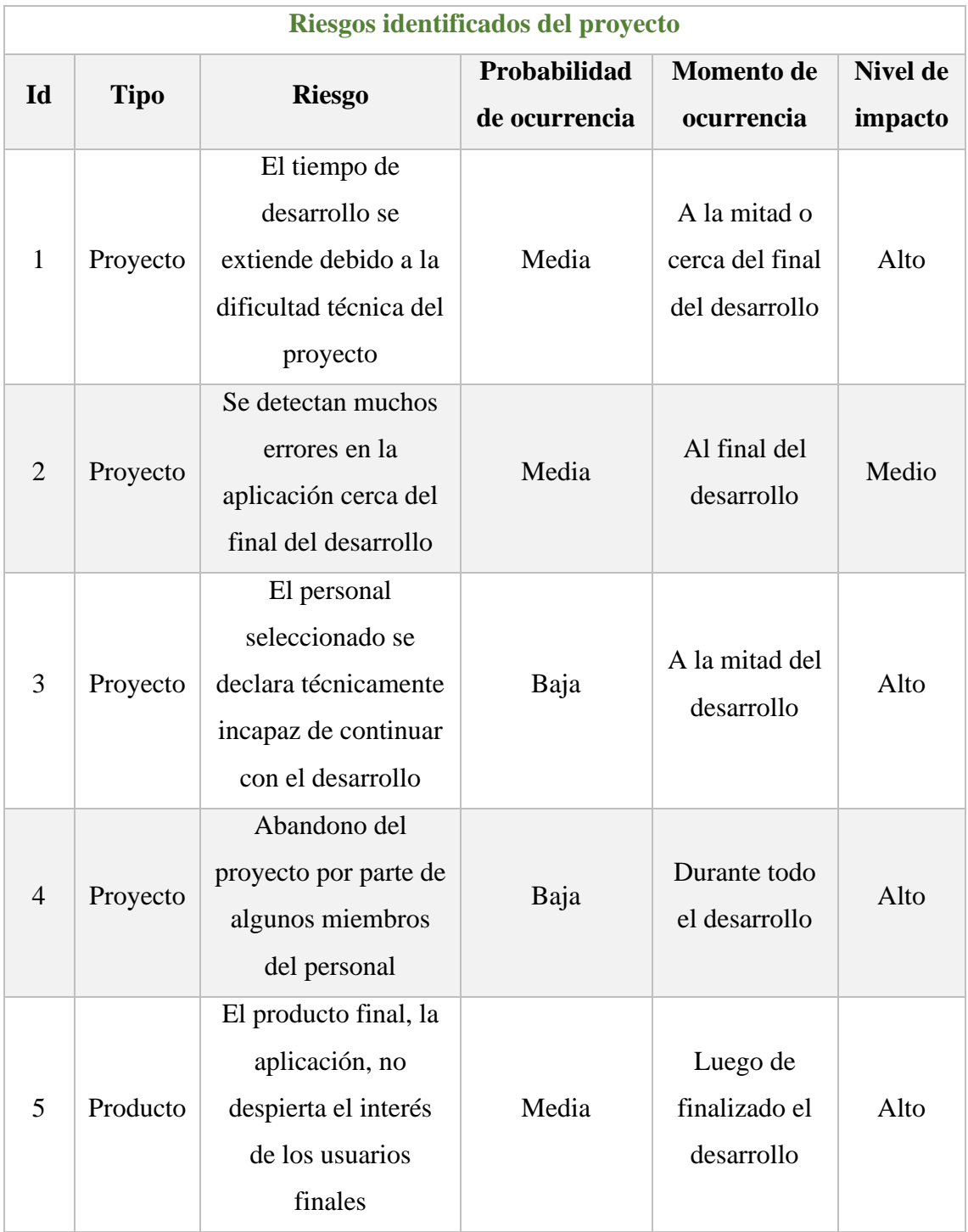

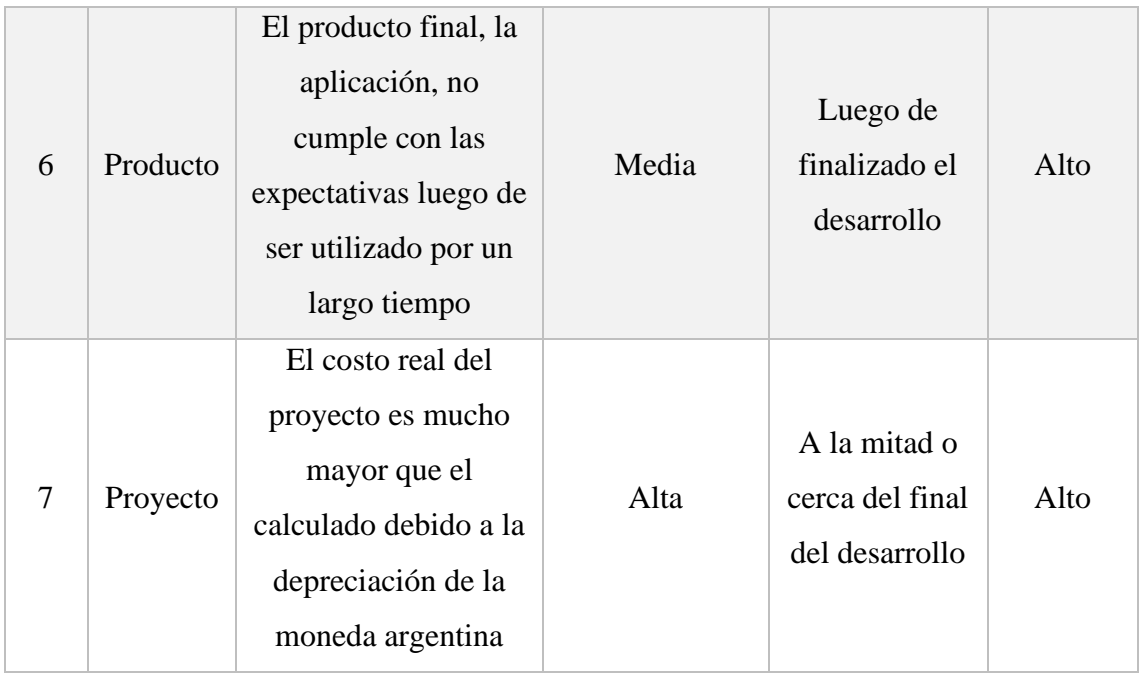

En base a los riesgos identificados se ha calculado el grado de exposición en base a la probabilidad de ocurrencia y al impacto esperado de los mismos. Además, se han ordenado los riesgos identificados desde el grado de exposición mayor al menor.

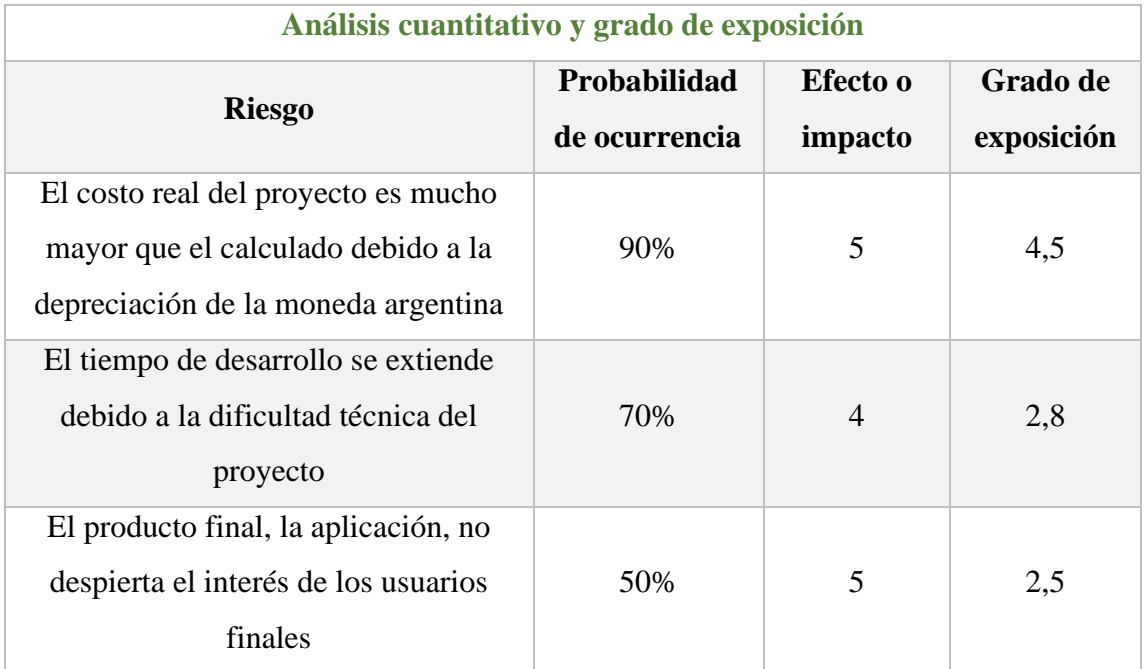

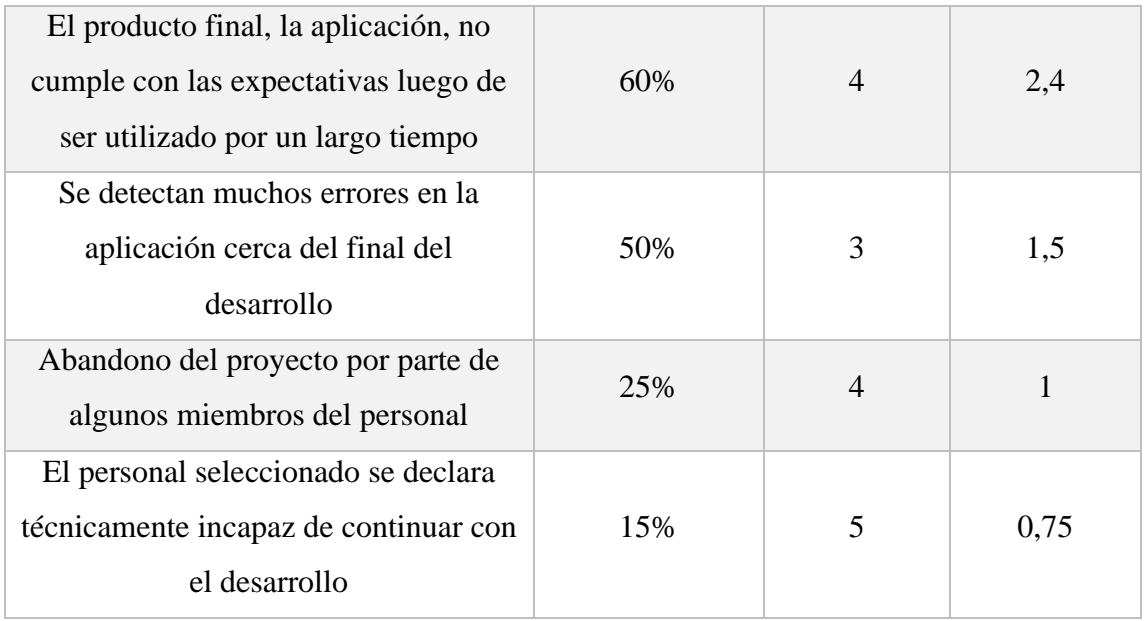

Los riesgos con un grado de exposición mayor son los que tienen mayores probabilidades de causar un gran daño durante el desarrollo del proyecto.

En la siguiente tabla se listan los riesgos con su correspondiente plan de contingencia para prevenirlos o para aplicar en caso de que se materialicen. Se ha mantenido el orden según su grado de exposición. Los riesgos con mayor grado de exposición son los que deben ser atendidos con mayor urgencia. El responsable de detectar la materialización de los riesgos y de dirigir la ejecución de los planes de contingencia será el jefe de proyectos.

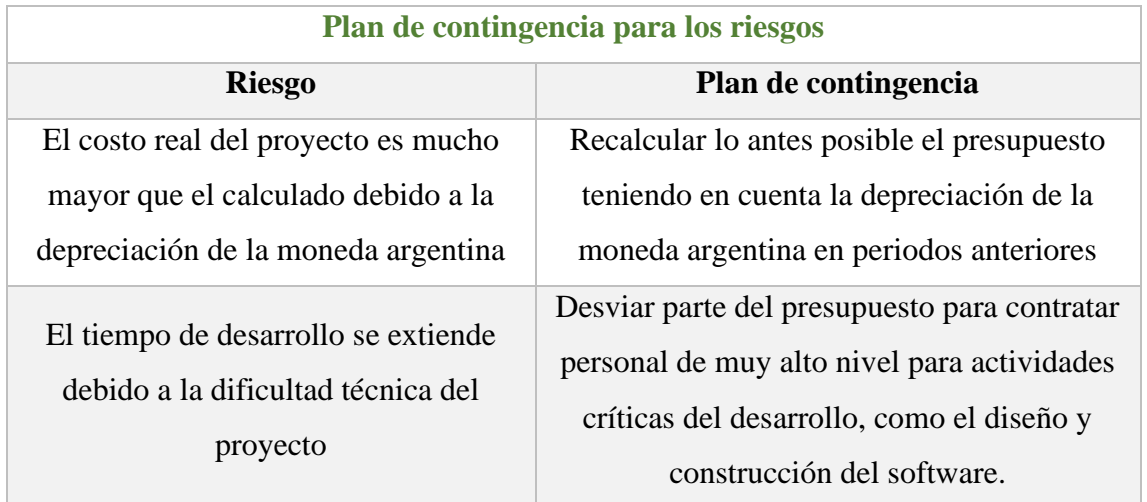

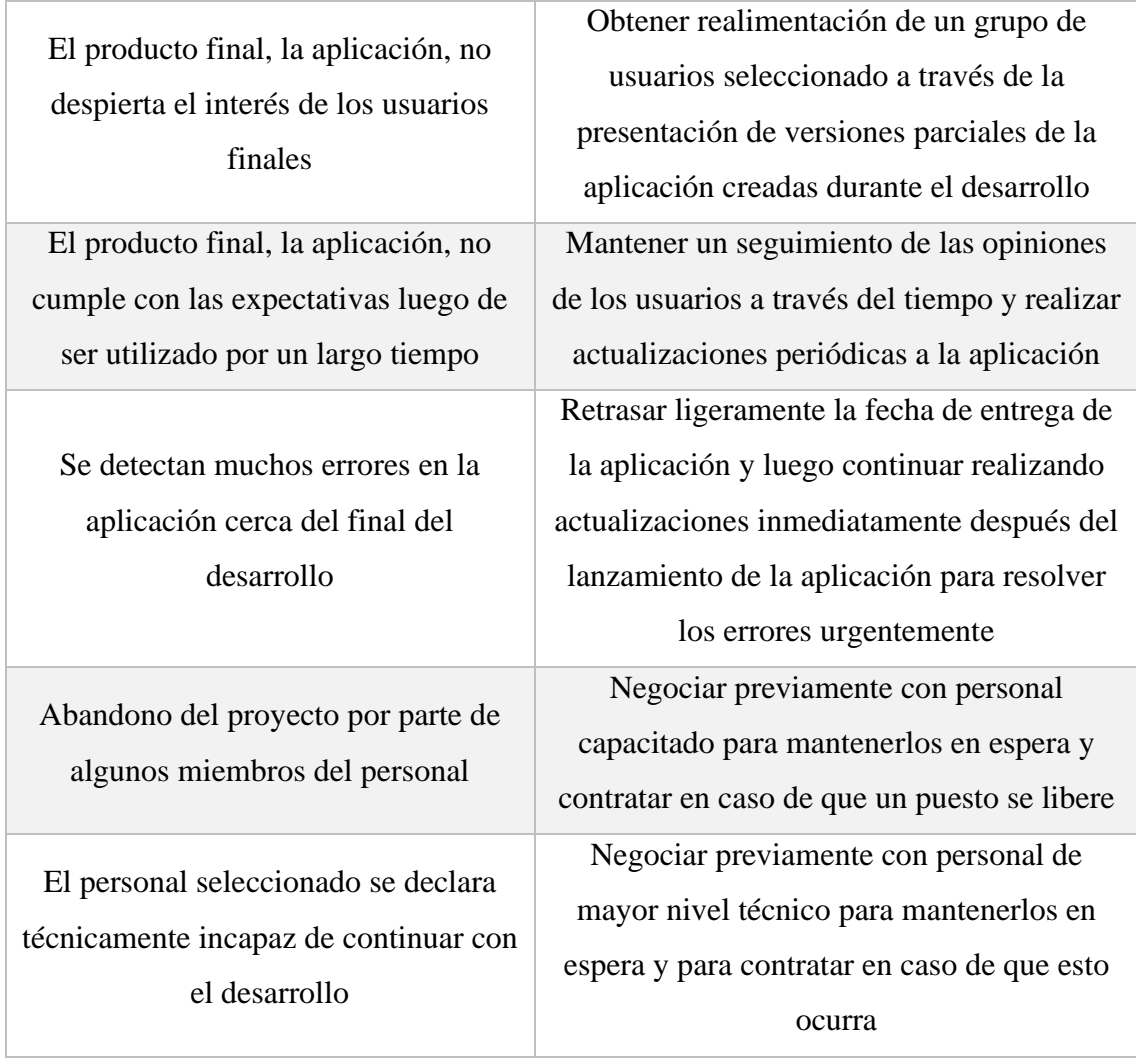

# **Conclusiones**

En este trabajo se llevó a cabo un proyecto para el desarrollo de una aplicación interactiva para la enseñanza de metodologías de desarrollo de software a jóvenes. El motivo inicial para llevar a cabo este proyecto surgió al momento de notar que la educación hacia los jóvenes actualmente hace mucho énfasis en formar en el área de la programación y se dejan de lado las otras áreas igual de importantes en la práctica, y se llegó a la conclusión de que es necesaria una educación integral en desarrollo de software para aportar una visión más cercana a la realidad en el estudiante, y para lograrlo se propuso como objetivo el desarrollo de una aplicación interactiva donde se puedan adquirir ciertos conocimientos fundamentales de manera teórico y práctica.

Considero que los objetivos se cumplieron de forma aceptable. Con el análisis de las diferentes maneras mediante las cuales un estudiante adquiere conocimientos en el área del desarrollo de software se diseñó una única solución teniendo en cuenta sus costos monetarios y sus riesgos durante el desarrollo. Además, con el desarrollo de un prototipo se pusieron a prueba las funciones más importantes del sistema propuesto como solución. Sin embargo, los resultados de la utilización de la aplicación interactiva propuesta en la práctica en un entorno real darían el veredicto sobre su grado de efectividad y sobre si es recomendable utilizarla o no.

# **Demo**

Se ha desarrollado una versión del prototipo diseñado y se puede acceder a sus archivos a través del siguiente enlace:

[https://drive.google.com/drive/folders/1WiOY3esLrpEcl6rdcm8nR6FWq8gsnPTL?usp](https://drive.google.com/drive/folders/1WiOY3esLrpEcl6rdcm8nR6FWq8gsnPTL?usp=share_link)  $=$ share\_link

# **Referencias**

- Pressman, Roger S. (2010). *Ingeniería Del Software, Un Enfoque Práctico*. McGraw-Hill Interamericana Editores
- Unity Technologies. (s.f.). *¿Por qué Unity?* Obtenido de <https://store.unity.com/es/products/unity-personal>
- Microsoft. (2022). *Paseo por el lenguaje C#*. Obtenido de [https://learn.microsoft.com/es](https://learn.microsoft.com/es-es/dotnet/csharp/tour-of-csharp/)[es/dotnet/csharp/tour-of-csharp/](https://learn.microsoft.com/es-es/dotnet/csharp/tour-of-csharp/)
- Fundación Scratch. (s.f.). *Acerca de Scratch*. Obtenido de<https://scratch.mit.edu/about>
- Code.org. (s.f.). *About us*. Obtenido de<https://code.org/about>
- Kodable. (2022). *¿Por qué Kodable?* Obtenido de<https://www.kodable.com/benefits>
- Rumbaugh James, Jacobson Ivar, Booch Grady. (2007). *El Lenguaje Unificado De Modelado, Manual De Referencia.* Pearson Educación
- Consejo Profesional De Ciencias Informáticas de la provincia de Córdoba. (2022). *Honorarios Recomendados*. Obtenido de https://www.cpcipc.org.ar/honorariosrecomendados/